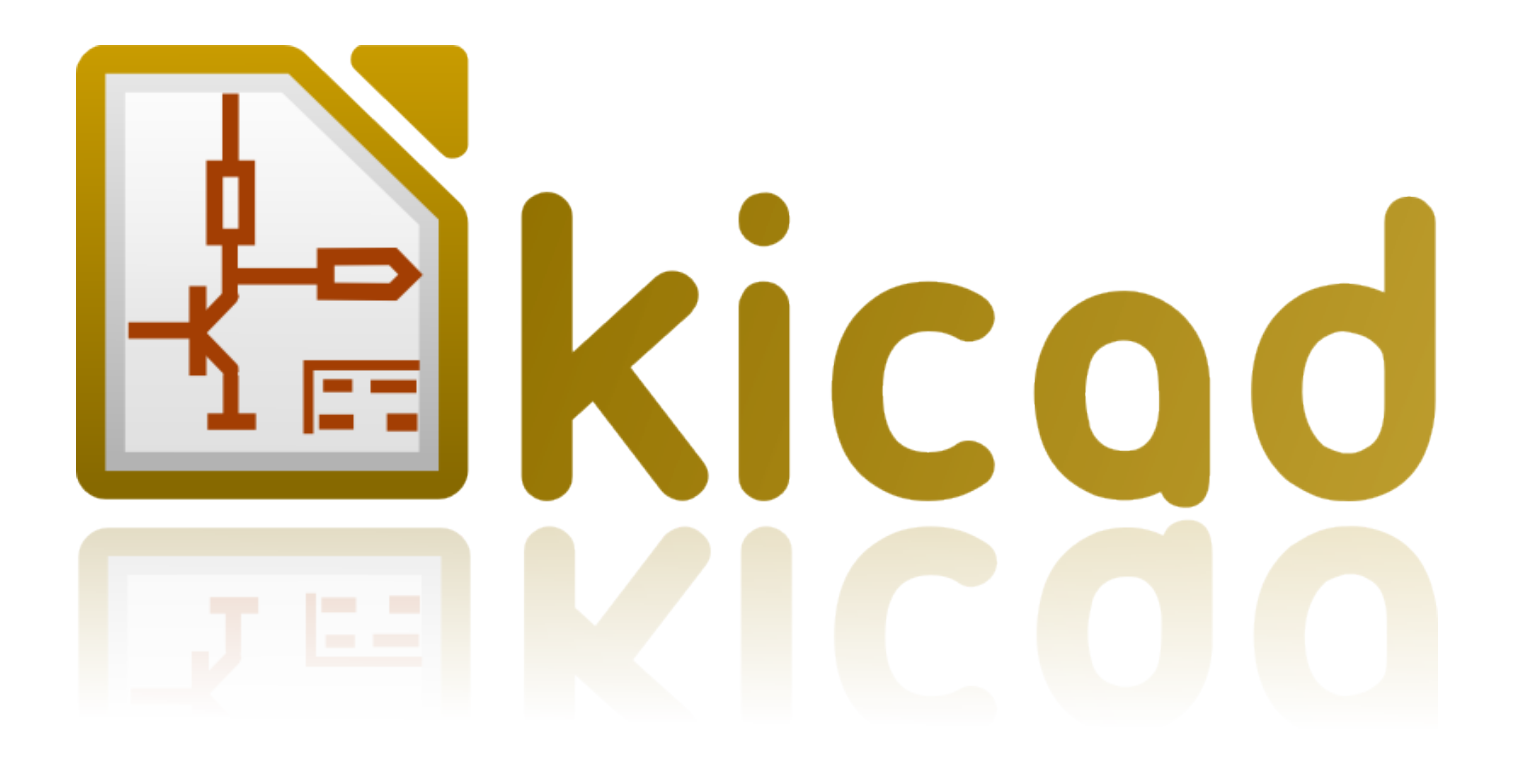

# **Плагины KiCad**

**31 октября 2021 г.**

## **Содержание**

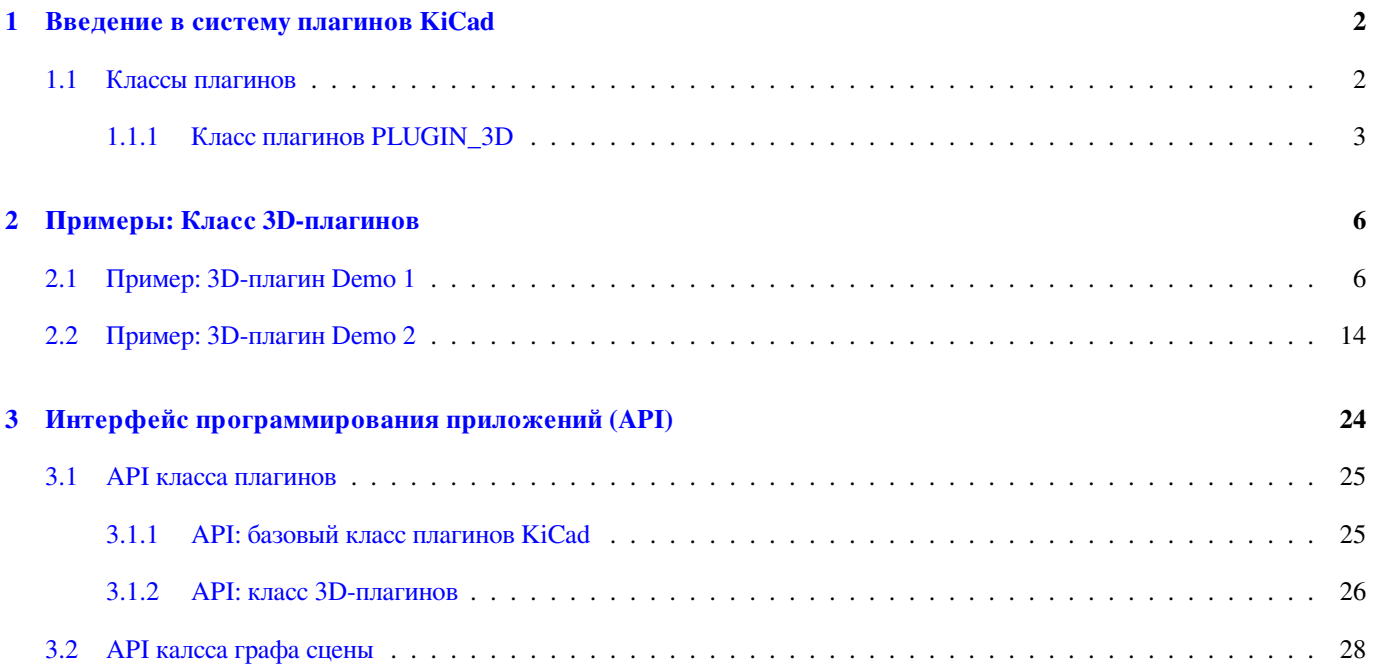

#### **Авторские права**

Авторские права на данный документ © 2010-2015 принадлежит его разработчикам (соавторам), перечисленным ниже. Вы можете распространять и/или изменять его в соответствии с правилами лицензии GNU General Public License (http:// www.gnu.org/licenses/gpl.html), версии 3 или более поздней, или лицензии типа Creative Commons Attribution License (http:// creativecommons.org/licenses/by/3.0/), версии 3.0 или более поздней.

Все торговые знаки этого руководства принадлежат его владельцам.

#### **[Соавторы](http://creativecommons.org/licenses/by/3.0/)**

Cirilo Bernardo

#### **Перевод**

Барановский Константин <br/>baranovskiykonstantin@gmail.com>, 2016.

#### **Обратная связь**

Просьба оставлять все ком[ментарии и замечания на следующ](mailto:baranovskiykonstantin@gmail.com)их ресурсах:

- О документации KiCad: https://github.com/KiCad/kicad-doc/issues
- О программном обеспечении KiCad: https://bugs.launchpad.net/kicad
- О переводе программно[го обеспечения KiCad:](https://github.com/KiCad/kicad-doc/issues) https://github.com/KiCad/kicad-i18n/issues

#### **Дата публикации**

29 января 2016 года

### <span id="page-4-0"></span>**1 Введение в систему плагинов KiCad**

Система плагинов KiCad - это специальный механизм для расширения возможностей KiCad, использующий динамические библиотеки. Одно из основный преимуществ использования плагинов — это отсутствие необходимости заново собирать весь проект KiCad в процессе разработки плагина. На деле, плагины можно построить с применением очень малого набора заголовочных файлов из всего дерева исходного кода KiCad. Освобождение от необходимости сборки KiCad в процессе разработки, здорово увеличивает продуктивность благодаря тому, что разработчик компилирует только тот код, который непосредственно относится к проектируемому плагину, что, в свою очередь, уменьшает время на каждую сборку в процессе тестирования.

Изначально, система плагинов была разработана для реализации предварительного просмотра 3D-моделей и обеспечения поддержки большего количества форматов 3D-моделей, без необходимости вносить серьезные изменения в исходный код KiCad для каждого нового поддерживаемого формата. Механизм плагинов со временем был обобщен и, таким образом, в будущем разработчики смогут создавать плагины различных классов. На данный момент в KiCad реализованы только 3D-плагины, но планируется добавить класс плагинов для печатных плат, который позволит пользователям реализовать импорт и экспорт данных.

### <span id="page-4-1"></span>**1.1 Классы плагинов**

<span id="page-4-2"></span>Плагины делятся на классы, так как каждый из них решает проблемы определённой области и, поэтому, требует отдельного интерфейса к данной области. Например, плагины 3D-моделей загружают трёхмерные данные из файлов и преобразуют их в формат, который может быть показан в программе 3D-просмотра, в то время как плагин импорта/экспорта печатных плат должен принимать данные о печатных платах и экспортировать их в другой формат электрических или механических данных для KiCad. На данный момент разработан только класс 3D-плагинов и именно на нём будет сосредоточено внимание в этом документе.

Для реализации нового класса плагина необходимо добавить код в дерево исходного кода KiCad, который будет управлять загрузкой плагина. В файле plugins/ldr/pluginldr.h, из исходного кода KiCad, определён базовый класс для всех загрузчиков плагинов. В этом классе определены общие функции, которые должны присутствовать в любом из плагинов KiCad (шаблонный код), а их реализация будет выполнять основные проверки на совместимость версий между загрузчиком и доступными плагинами. Заголовочный файл plugins/ldr/3d/pluginldr3d.h определяет загрузчик для класса 3D-плагинов. Загрузчик отвечает за загрузку полученного плагина и делает его функции доступными для KiCad. Каждый экземпляр загрузчика плагинов предоставляет реализацию конкретного плагина и выступает в качестве прозрачного моста между kicad и функциями плагина. Для поддержки плагинов нужно не только добавить код загрузчика в исходный код KiCad, ещё нужен код для обнаружения плагинов и код для вызова функций плагина через загрузчик. В случае с 3D-плагином, обнаружение и вызов функций, вместе, реализовано в классе S3D\_CACHE.

Разработчикам плагина не нужно разбираться в деталях исходного кода KiCad для управления им, если новый класс плагинов уже разработан. Для реализации плагина нужно лишь определить функции, объявленные в соответствующем классе плагинов.

Заголовочный файл include/plugins/kicad\_plugin.h объявляет основные функции, обязательные для всех плагинов KiCad. Эти функции определяют имя класса плагина и имя данного плагина, возвращают информацию о версии API класса, информацию о версии самого плагина и проверяют их на совместимость. Вкратце об этих функциях:

/\* b''Вb''b''оb''b''зb''b''вb''b''рb''b''аb''b''щb''b''аb''b''еb''b''тb'' b''иb''b''мb''b' *←-* 'яb'' b''кb''b''лb''b''аb''b''сb''b''сb''b''аb'' b''пb''b''лb''b''аb''b''гb''b''иb''b' *←-* 'нb''b''аb'' b''вb'' b''вb''b''иb''b''дb''b''еb'' b''сb''b''тb''b''рb''b''оb''b''кb''b' *←-*  $'ub'$ ' UTF-8  $*/$ 

char const\* GetKicadPluginClass( void );

/\* b''Вb''b''оb''b''зb''b''вb''b''рb''b''аb''b''щb''b''аb''b''еb''b''тb'' b''иb''b''нb''b' *←-* 'фb''b''оb''b''рb''b''мb''b''аb''b''цb''b''иb''b''юb'' b''оb'' b''вb''b''еb''b''рb''b' *←-* 'сb''b''иb''b''иb'' API b''кb''b''лb''b''аb''b''сb''b''сb''b''аb'' b''пb''b''лb''b''аb'' *←* b''гb''b''иb''b''нb''b''аb'' \*/

void GetClassVersion( unsigned char\* Major, unsigned char\* Minor,

unsigned char\* Patch, unsigned char\* Revision );

/\*

- b''Вb''b''оb''b''зb''b''вb''b''рb''b''аb''b''щb''b''аb''b''еb''b''тb'' b''иb''b''сb''b' *←-* 'тb''b''иb''b''нb''b''уb'', b''еb''b''сb''b''лb''b''иb'' b''рb''b''еb''b''аb''b''лb'' *←* b''иb''b''зb''b''оb''b''вb''b''аb''b''нb''b''нb''b''аb''b''яb'' b''пb''b''рb''b''оb'' *←* b''вb''b''еb''b''рb''b''кb''b''аb'' b''вb''b''еb''b''рb''b''сb''b''иb''b''йb'' b' *←-* 'вb'' b''пb''b''лb''b''аb''b''гb''b''иb''b''нb''b''еb''
- b''оb''b''пb''b''рb''b''еb''b''дb''b''еb''b''лb''b''иb''b''лb''b''аb'', b''чb''b''тb''b' *←-* 'оb'' b''уb''b''кb''b''аb''b''зb''b''аb''b''нb''b''нb''b''ыb''b''йb'' API b''кb''b' *←-* 'лb''b''аb''b''сb''b''сb''b''аb'' -- b''сb''b''оb''b''вb''b''мb''b''еb''b''сb''b' *←-* 'тb''b''иb''b''мb''.

\*/

bool CheckClassVersion( unsigned char Major, unsigned char Minor, unsigned char Patch, unsigned char Revision );

/\* b''Вb''b''оb''b''зb''b''вb''b''рb''b''аb''b''щb''b''аb''b''еb''b''тb'' b''иb''b''мb''b' *←-* 'яb'' b''дb''b''аb''b''нb''b''нb''b''оb''b''гb''b''оb'' b''пb''b''лb''b''аb''b''гb''b' *←-* 'иb''b''нb''b''аb'', b''нb''b''аb''b''пb''b''рb''b''иb''b''мb''b''еb''b''рb'', " *←-*

PLUGIN\_3D\_VRML" \*/

```
const char* GetKicadPluginName( void );
```
/\* b''Вb''b''оb''b''зb''b''вb''b''рb''b''аb''b''щb''b''аb''b''еb''b''тb'' b''иb''b''нb''b' *←-* 'фb''b''оb''b''рb''b''мb''b''аb''b''цb''b''иb''b''юb'' b''оb'' b''вb''b''еb''b''рb''b' *←-* 'сb''b''иb''b''иb'' b''дb''b''аb''b''нb''b''нb''b''оb''b''гb''b''оb'' b''пb''b''лb''b' *←-* 'аb''b''гb''b''иb''b''нb''b''аb'' \*/

void GetPluginVersion( unsigned char\* Major, unsigned char\* Minor, unsigned char\* Patch, unsigned char\* Revision );

#### <span id="page-5-0"></span>**1.1.1 Класс плагинов PLUGIN\_3D**

<span id="page-5-1"></span>В заголовочном файле include/plugins/3d/3d\_plugin.h объявляются функции, которые должны быть реализованы в во всех 3D-плагинах, а также указано несколько функций, которые пользователь не должен изменять. Следующие функции не должны реализоваться пользователем:

 $\star/$ 

 $/$ \*

 $\star/$ 

 $/$  \*

int GetNExtensions (void);

 $'$  ob''

GetNExtensions() -  $1$ 

```
4/48
```

```
/* b''Bb''b''ob''b''sb''b''sb''b''pb''pb''ab''b''ab''b''ab''b''ab''b''eb''b''rb'' b''\mub''b''mb''b' \leftrightarrow'sb'' b''xb''b''ab''o''ab''o''cb''cb''o''ab'' b''ab'' b''\pib''o''\pib''\pib''\pib''\pib''\pib''\pib''\pib''\pi'' ab''\pi'' ab''\pi'<sup>Hb''b''ab'' -- "PLUGIN 3D" */</sup>
```

```
char const* GetKicadPluginClass(void);
```

```
/* b''Bb''b''ob''b''sb''b''Bb''b''pb''pb''ab''b''mb''ab''b''ab''b''eb''b''rb'' b''xb''b''rb'' +
   'db''ob''d''pb''d''db''d''ab''d''ub''ab''d''ab''d''ob'' b''ob'' b''ab''d''eb''d''ob''d''d''d''d''d''
   'cb''b''ub''ub''ub'' API b''xb''b''nb''ab''b''cb''b''cb''b''ab'' PLUGIN_3D */
```
'ab''b''cb''b''cb''b''ab'' b''nb''d''ab''b''ab''b''rb''ab''b''rb''rb''rb''b''rb''ob''b''ab'' PLUGIN\_3D, b'' $ub'$ ' b'' $bb'$ 'b''ob''b''sb''b''sb''b''ab''b''ab''b''ab''b'' $\#b'$ ''ab''b''eb''b'  $\leftrightarrow$ 

'nb'' vb'' d''d' 'd'' d'' d'' 'd' 'd'' de' 'd' 'Hb' 'd' 'd'' yb' 'd' 'd' 'd' ' d'' cb' ' d'' 'd' 'd' 'd' 'd' ' 'ob''xb''xb''yb''d''cb''d''cb''a''pb''ab''b''cb''wb''wb''zb''yb''pb''b''eb''b''#b''b ↔  $'$  /db''b''eb''b'' $\mu$ ''d''dr"'d''d''ob''b''cb''d''dr"'d''dr")b''gb''dr"'d''ab''d''d''d''d'' $\leftrightarrow$ 'sb''b''Hb''ab''b''ab''b''eb''b''eb''b''Hb''b''xb''sb''sb'' b''ob''b''Tb'' 0 b''mb''b'

'nb''wb''d''ub''d''d''eb''d''cb''b''ab''b''sb''ab''ob''d''cb''d''cb''d''pb''d''ob''b' <-'kb'' b''cb'' b''pb''b''ab''cb''cb''wh''wh''b''pb''b''pb''b''eb''b''#b''xb''xb''s''ab''b  $'$ "Mb''b'' $ab$ '' $b$ '' xb'' $b'$ ''b''ob'' $b'$ ' $\mathsf{b}'$ ''b''ob'' $b'$ '' $b'$ ' $\mathsf{b}'$ '' $b'$ ' $\mathsf{b}'$ '' $b'$ '' $b'$ '' $b'$ '' $\mathsf{b}'$ '' $b'$ '' $\mathsf{c}'$ '' $b'$ '' $\mathsf{c}'$ '' $b'$ '' $\mathsf{c}'$ '' $b'$ '' $\mathsf{c}'$ '' $\mathsf{c}'$ '' $\mathsf{c}'$ '' $\mathsf{c}'$ '' $\$ 

'rb'' b''ub''o''cb''rb''rb''ab''b''ub''rb''rb''yb'', b''eb''b''cb''nb''nb''b''ub'' 

"ub"'ab"'b" ab"'ob"' b"'ab"'b"'ob"'o''d''ăb"'b" ab"'b"'ab"'eb"'ab"'ab"'ab"'

''ab''o''eb''o''gb''o''cb''o''ab''o''ab''o'ub'', b''pb''o''eb''o''ab''o''ab''o''ab''o''ab''o''ab'' ↔ b''ob''b''ab''o''ab''b''ab''b'' $\mu$ b'' $\mu$ ''o'' $\gamma$ p''b'' $\mu$ b''b'' $\gamma$ b'' $\mu$ b'' $\mu$ b'' $\mu$ ''o'' $\mu$ '' $\mu$ '' $\mu$ '' $\mu$ '' $\mu$ '' $\mu$ '' $\mu$ '' $\mu$ '' $\mu$ '' $\mu$ '' $\mu$ '' $\mu$ '' $\mu$ '' $\mu$ '' $\mu$ '' $\mu$ '' $\mu$ '' $\mu$ '' $\mu$ '' $\mu$ '' $\mu$ '

```
void GetClassVersion (unsigned char* Major, unsigned char* Minor,
```
bool CheckClassVersion (unsigned char Major, unsigned char Minor,

 $b''nb''b''b''$   $ab''b''ab''b''b''b''b''ab''b''$ 

unsigned char Patch, unsigned char Revision );

Следующие функции должны быть реализованы пользователем:

unsigned char\* Patch, unsigned char\* Revision );

b''6b''b''ob''b''rb''b''yb''yb''b''wb''b''xb''b''ab''b''mb''b''wb''

'яb''

''оb''b''гb''b''оb'' b''пb''b''рb''b''еb''b''дb''b''сb''b''тb''b''аb''b''вb''b''лb''b''еb''b''нb''b''иb''b' *←-*

b''Зb''b''аb''b''гb''b''рb''b''уb''b''зb''b''иb''b''тb''b''ьb'' b''уb''b''кb''b''аb''b' *←-* 'зb''b''аb''b''нb''b''нb''b''уb''b''юb'' b''мb''b''оb''b''дb''b''еb''b''лb''b''ьb'' b *←-* ''иb'' b''вb''b''еb''b''рb''b''нb''b''уb''b''тb''b''ьb'' b''уb''b''кb''b''аb''b''зb'' *←* b''аb''b''тb''b''еb''b''лb''b''ьb'' b''нb''b''аb'' b''дb''b''аb''b''нb''b''нb''b' *←-* 'ыb''b''еb'' b''еb''b''ёb'' b''вb''b''иb''b''зb''b''уb''b''аb''b''лb''b''ьb''b''нb''b *←-*

/\*

```
bool CanRender( void );
```
\*/

''тb''b''ьb'' b''лb''b''оb''b''жb''b''ьb''.

- b''Вb'' b''нb''b''еb''b''кb''b''оb''b''тb''b''оb''b''рb''b''ыb''b''хb'' b''сb''b''лb''b *←-* ''уb''b''чb''b''аb''b''яb''b''хb'', b''пb''b''лb''b''аb''b''гb''b''иb''b''нb'' b' *←-* 'нb''b''еb'' b''мb''b''оb''b''жb''b''еb''b''тb'' b''пb''b''рb''b''еb''b''дb''b''оb'' *←* b''сb''b''тb''b''аb''b''вb''b''иb''b''тb''b''ьb'' b''вb''b''иb''b''зb''b''уb''b' *←-* 'аb''b''лb''b''ьb''b''нb''b''уb''b''юb'' b''мb''b''оb''b''дb''b''еb''b''лb''b''ьb'' b''иb'' b''дb''b''оb''b''лb''b''жb''b''еb''b''нb'' b''вb''b''еb''b''рb''b''нb''b''уb''b *←-*
- b''Вb''b''оb''b''зb''b''вb''b''рb''b''аb''b''щb''b''аb''b''еb''b''тb'' b''иb''b''сb''b' *←-* 'тb''b''иb''b''нb''b''уb'', b''еb''b''сb''b''лb''b''иb'' b''пb''b''лb''b''аb''b' *←-* 'гb''b''иb''b''нb'' b''мb''b''оb''b''жb''b''еb''b''тb'' b''оb''b''тb''b''оb''b''бb'' *←* b''рb''b''аb''b''зb''b''иb''b''тb''b''ьb'' b''дb''b''аb''b''нb''b''нb''b''ыb''b' *←-* 'йb'' b''тb''b''иb''b''пb'' 3D-b''мb''b''оb''b''дb''b''еb''b''лb''b''иb''.

/\*

```
GetNFilters() - 1
*/
```
char const\* GetFileFilter( int aIndex );

b''Вb''b''оb''b''зb''b''вb''b''рb''b''аb''b''щb''b''аb''b''еb''b''тb'' b''зb''b''аb''b' *←-* 'пb''b''рb''b''оb''b''шb''b''еb''b''нb''b''нb''b''ыb''b''йb'' b''фb''b''иb''b''лb''b' *←-* 'ьb''b''тb''b''рb'' b''тb''b''иb''b''пb''b''оb''b''вb'' b''фb''b''аb''b''йb''b''лb''b *←-* ''оb''b''вb''; b''дb''b''оb''b''сb''b''тb''b''уb''b''пb''b''нb''b''ыb'' b''зb''b' *←-* 'нb''b''аb''b''чb''b''еb''b''нb''b''иb''b''яb'' b''оb''b''тb'' 0 b''дb''b''оb''

/\*

```
int GetNFilters( void );
```
\*/

'сb''b''яb'' b''пb''b''лb''b''аb''b''гb''b''иb''b''нb''b''оb''b''мb''

'оb''b''рb''b''ыb''b''еb'' b''пb''b''оb''b''дb''b''дb''b''еb''b''рb''b''жb''b''иb''b''вb''b''аb''b''юb''b''тb''b' *←-*

'щb''b''еb''b''еb'' b''кb''b''оb''b''лb''b''иb''b''чb''b''еb''b''сb''b''тb''b''вb''b' *←-* 'оb'' b''фb''b''иb''b''лb''b''ьb''b''тb''b''рb''b''оb''b''вb'' b''тb''b''иb''b''пb''b *←-* ''оb''b''вb'' b''фb''b''аb''b''йb''b''лb''b''оb''b''вb'', b''кb''b''оb''b''тb''b' *←-*

b''Вb''b''оb''b''зb''b''вb''b''рb''b''аb''b''щb''b''аb''b''еb''b''тb'' b''оb''b''бb''b' *←-*

/\*

```
char const* GetModelExtension( int aIndex );
```

```
\star /
SCENEGRAPH* Load( char const* aFileName );
```
#### <span id="page-8-0"></span> $\mathbf 2$ Примеры: Класс 3D-плагинов

Этот раздел содержит описание двух очень простых плагинов из класса PLUGIN\_3D и проведёт пользователя от настройки до сборки кода.

#### <span id="page-8-1"></span> $2.1$ Пример: 3D-плагин Demo 1

Этот пример проведёт пользователя через весь процесс разработки очень простого 3D-плагина под именем «PLUGIN\_3D\_DEMO1 Цель этого примера — показать конструкцию элементарного 3D-плагина, который не делает ничего, кроме предоставления некоторых фильтров типов файлов, что позволит пользователям KiCad отфильтровать файлы в процессе выбора 3Dмоделей. Показанный здесь код, является необходимым минимумом для любого 3D-плагина и может быть использован как шаблон для создания более функциональных плагинов.

В процессе сборки демонстрационного проекта понадобится следующее:

- CMake
- Заголовочные файлы плагина KiCad
- Библиотека графа сцены KiCad (kicad\_3dsg)

Для автоматического обнаружения заголовочных файлов KiCad и библиотеки нужно воспользоваться скриптом FindPackage на CMake. Скрипт, приведённый в этом примере, должен работать в Linux и MSWindows, если соответствующие заголовочные файлы установлены в \${KICAD\_ROOT\_DIR}/kicad, а библиотека графа сцены - в \${KICAD\_ROOT\_DIR}/ lib.

Для начала создайте каталог для проекта и скрипт FindPackage:

```
mkdir demo && cd demo
export DEMO_ROOT=${PWD}
mkdir CMakeModules && cd CMakeModules
cat > FindKICAD.cmake << EOF
find_path(KICAD_INCLUDE_DIR kicad/plugins/kicad_plugin.h
    PATHS ${KICAD_ROOT_DIR}/include $ENV{KICAD_ROOT_DIR}/include
    DOC "Kicad plugins header path."
    \lambdaif ( NOT ${KICAD_INCLUDE_DIR} STREQUAL "KICAD_INCLUDE_DIR-NOTFOUND" )
    # b''πb''b''ob''πb''b''πb''b''πb''b''πb''b''κb''δ''ab'' b''πb''b''sb''b''πb''b''πb''b''πb''b''eb''
        b''d''b''ab''b''ab''d''d''ab''d''d''d''d''d''d''b''ob''d''d''d''d''d''d''d''d''b''ab''b''ab''b' \leftrightarrow'xb' ' b' 'ob' ' b' 'bb' 'b' 'eb' 'b' 'pb' 'cb' 'cb' 'b' 'xb' ' b' ' xb' ' b' 'xb' ' sb' ' b' 'db' 'b' \leftrightarrow
```

```
'ab''b''\bar{a}b''b''b''b''b''b''ab'' sg_version.h
```

```
find_file(KICAD_SGVERSION sq_version.h
```

```
PATHS ${KICAD INCLUDE DIR}
       PATH_SUFFIXES kicad/plugins/3dapi
       NO_DEFAULT_PATH )
   if ( NOT ${KICAD_SGVERSION} STREQUAL "KICAD_SGVERSION-NOTFOUND" )
       # b''ub''b''sb''b''sb''b''ub''b''eb''b''eb''b''eb''b''ub''ab''b''ub''ab''o''eb'' b''cb''b' ←
           'Tb''b''pb''b''ob''b''xb''b''ub'' "#define KICADSG_VERSION*"
       file ( STRINGS ${KICAD_SGVERSION } _version REGEX "^#define. *KICADSG_VERSION. *" )
       foreach ( SVAR ${_version} )
           string (REGEX MATCH KICADSG_VERSION_[M, A, J, O, R, I, N, P, T, C, H, E, V, I, S]* _VARNAME \hat{S} \leftrightarrow\{SVAR\})
           string(REGEX MATCH [0-9]+ VALUE ${SVAR})
           if ( NOT ${_VARNAME} STREQUAL "" AND NOT ${_VALUE} STREQUAL "" )
               endif()endforeach()
       # b''nb''pb''pb''ab''b''sb'd''eb''b''cb''cb''rb''rb''ab''b''rb''ab''b''eb''b''yb''b' ↔
           'cb''h''h''b''h'' b''h''eb''h''eb''h''ch''h''uh''h''uh''h'' b''h'' h'' h'' h''' \pib' ' b' ' \pib' '
       if ( NOT _KICADSG_VERSION_MAJOR )
           set ( KICADSG VERSION MAJOR 0 )
       endif()if ( NOT _KICADSG_VERSION_MINOR )
           set ( _KICADSG_VERSION_MINOR 0 )
       endif()if ( NOT _KICADSG_VERSION_PATCH )
           set ( _KICADSG_VERSION_PATCH 0 )
       endif()if ( NOT _KICADSG_VERSION_REVISION )
           set ( _KICADSG_VERSION_REVISION 0 )
       endif()set (KICAD_VERSION ${_KICADSG_VERSION_MAJOR}.${_KICADSG_VERSION_MINOR}.${ ←
           _KICADSG_VERSION_PATCH}.${_KICADSG_VERSION_REVISION} )
       unset (KICAD_SGVERSION CACHE)
   endif()endif()
```

```
find_library( KICAD_LIBRARY
   NAMES kicad_3dsg
   PATHS
        ${KICAD_ROOT_DIR}/lib $ENV{KICAD_ROOT_DIR}/lib
        ${KICAD_ROOT_DIR}/bin $ENV{KICAD_ROOT_DIR}/bin
    DOC "Kicad scenegraph library path."
    )
include( FindPackageHandleStandardArgs )
FIND_PACKAGE_HANDLE_STANDARD_ARGS( KICAD
    REQUIRED_VARS
        KICAD_INCLUDE_DIR
       KICAD_LIBRARY
        KICAD_VERSION
   VERSION_VAR KICAD_VERSION )
mark_as_advanced( KICAD_INCLUDE_DIR )
set( KICAD_VERSION_MAJOR ${_KICADSG_VERSION_MAJOR} CACHE INTERNAL "" )
set( KICAD_VERSION_MINOR ${_KICADSG_VERSION_MINOR} CACHE INTERNAL "" )
set( KICAD_VERSION_PATCH ${_KICADSG_VERSION_PATCH} CACHE INTERNAL "" )
set( KICAD VERSION TWEAK ${ KICADSG VERSION REVISION} CACHE INTERNAL "" )
_EOF
```
KiCad и его заголовочные файлы для плагина должны быть установлены. Если они установлены в пользовательский каталог или в /opt в Linux, или используется Windows, то нужно определить переменную среды KICAD\_ROOT\_DIR, которая будет указывать на каталог kicad, содержащий каталоги include и lib. Для OSX, показанный здесь скрипт FindPackage, возможно, придётся немного подкорректировать.

Для настройки и сборки кода примера будет использоваться CMake, создайте файл скрипта CMakeLists.txt:

```
cd ${DEMO_ROOT}
cat > CMakeLists.txt << _EOF
# b''уb''b''кb''b''аb''b''зb''b''аb''b''тb''b''ьb'' b''иb''b''мb''b''яb'' b''пb''b''рb''b' ←-
    'оb''b''еb''b''кb''b''тb''b''аb''
project( PLUGIN_DEMO )
```
# b''пb''b''рb''b''оb''b''вb''b''еb''b''рb''b''иb''b''тb''b''ьb'', b''уb''b''сb''b''тb''b' *←-* 'аb''b''нb''b''оb''b''вb''b''лb''b''еb''b''нb''b''аb'' b''лb''b''иb'' b''нb''b''уb''b' *←-* 'жb''b''нb''b''аb''b''яb'' b''вb''b''еb''b''рb''b''сb''b''иb''b''яb'' CMake b''сb''b' *←-* 'оb'' b''вb''b''сb''b''еb''b''мb''b''иb'' b''нb''b''уb''b''жb''b''нb''b''ыb''b''мb''b' *←-* 'иb'' b''сb''b''вb''b''оb''b''йb''b''сb''b''тb''b''вb''b''аb''b''мb''b''иb''

cmake\_minimum\_required( VERSION 2.8.12 FATAL\_ERROR )

# b''уb''b''кb''b''аb''b''зb''b''аb''b''тb''b''ьb'' CMake b''мb''b''еb''b''сb''b''тb''b' *←-* 'оb'' b''дb''b''лb''b''яb'' b''пb''b''оb''b''иb''b''сb''b''кb''b''аb'' b''сb''b''кb''b' *←-* 'рb''b''иb''b''пb''b''тb''b''аb'' FindKICAD

set( CMAKE\_MODULE\_PATH \${PROJECT\_SOURCE\_DIR}/CMakeModules )

# b''пb''b''оb''b''пb''b''ыb''b''тb''b''кb''b''аb'' b''нb''b''аb''b''йb''b''тb''b''иb'' b' *←-* 'уb''b''сb''b''тb''b''аb''b''нb''b''оb''b''вb''b''лb''b''еb''b''нb''b''нb''b''ыb''b' *←-* 'еb'' b''зb''b''аb''b''гb''b''оb''b''лb''b''оb''b''вb''b''оb''b''чb''b''нb''b''ыb''b' *←-* 'еb'' b''фb''b''аb''b''йb''b''лb''b''ыb'' b''иb'' b''бb''b''иb''b''бb''b''лb''b''иb''b' *←-* 'оb''b''тb''b''еb''b''кb''b''уb'' KiCad

# b''иb'' b''оb''b''пb''b''рb''b''еb''b''дb''b''еb''b''лb''b''иb''b''тb''b''ьb'' b''пb''b' *←-* 'еb''b''рb''b''еb''b''мb''b''еb''b''нb''b''нb''b''ыb''b''еb'':

```
# KICAD_INCLUDE_DIR
```

```
# KICAD_LIBRARY
```
find\_package( KICAD 1.0 REQUIRED )

# b''дb''b''оb''b''бb''b''аb''b''вb''b''иb''b''тb''b''ьb'' b''кb''b''аb''b''тb''b''аb''b' *←-* 'лb''b''оb''b''гb'' b''зb''b''аb''b''гb''b''оb''b''лb''b''оb''b''вb''b''оb''b''чb''b' *←-* 'нb''b''ыb''b''хb'' b''фb''b''аb''b''йb''b''лb''b''оb''b''вb'' kicad b''кb'' b''пb''b' *←-* 'уb''b''тb''b''яb''b''мb'' b''пb''b''оb''b''иb''b''сb''b''кb''b''аb'' b''кb''b''оb''b' *←-* 'мb''b''пb''b''иb''b''лb''b''яb''b''тb''b''оb''b''рb''b''аb''

include\_directories( \${KICAD\_INCLUDE\_DIR}/kicad )

# b''сb''b''оb''b''зb''b''дb''b''аb''b''тb''b''ьb'' b''пb''b''лb''b''аb''b''гb''b''иb''b' *←-* 'нb'' b''сb'' b''иb''b''мb''b''еb''b''нb''b''еb''b''мb'' s3d\_plugin\_demo1

```
add_library( s3d_plugin_demo1 MODULE
```

```
src/s3d_plugin_demo1.cpp
    )
_EOF
```
Первый демонстрационный проект очень прост. Он состоит из единственного файла без каких-либо внешних зависимостей (помимо зависимостей компилятора). Начнём с создания каталога для исходного кода:

```
cd ${DEMO_ROOT}
mkdir src && cd src
export DEMO_SRC=${PWD}
```
Теперь создайте файл исходного кода для самого плагина:

#### **s3d\_plugin\_demo1.cpp**

```
#include <iostream>
```
// b''вb'' b''зb''b''аb''b''гb''b''оb''b''лb''b''оb''b''вb''b''оb''b''чb''b''нb''b''оb''b' *←-* 'мb'' b''фb''b''аb''b''йb''b''лb''b''еb'' 3d\_plugin.h b''оb''b''бb''b''ъb''b''яb''b' *←-* 'вb''b''лb''b''еb''b''нb''b''ыb'' b''фb''b''уb''b''нb''b''кb''b''цb''b''иb''b''иb'', b' *←-* 'оb''b''бb''b''яb''b''зb''b''аb''b''тb''b''еb''b''лb''b''ьb''b''нb''b''ыb''b''еb'' b' *←-* 'дb''b''лb''b''яb''

// 3D-b''пb''b''лb''b''аb''b''гb''b''иb''b''нb''b''оb''b''вb''

#include "plugins/3d/3d\_plugin.h"

// b''уb''b''кb''b''аb''b''жb''b''иb''b''тb''b''еb'' b''иb''b''нb''b''фb''b''оb''b''рb''b' *←-* 'мb''b''аb''b''цb''b''иb''b''юb'' b''оb'' b''вb''b''еb''b''рb''b''сb''b''иb''b''иb'' b' *←-*

```
'дb''b''аb''b''нb''b''нb''b''оb''b''гb''b''оb'' b''пb''b''лb''b''аb''b''гb''b''иb''b' ←-
'нb''b''аb''; b''нb''b''еb'' b''пb''b''уb''b''тb''b''аb''b''йb''b''тb''b''еb'' b''эb''b' ←-
'тb''b''оb'' b''сb''
```
// b''вb''b''еb''b''рb''b''сb''b''иb''b''еb''b''йb'' b''кb''b''лb''b''аb''b''сb''b''сb''b' *←-* 'аb'' b''пb''b''лb''b''аb''b''гb''b''иb''b''нb''b''аb'', b''кb''b''оb''b''тb''b''оb''b' *←-* 'рb''b''аb''b''яb'' b''уb''b''кb''b''аb''b''зb''b''аb''b''нb''b''аb'' b''вb'' 3d\_plugin. *←* h

```
#define PLUGIN_3D_DEMO1_MAJOR 1
#define PLUGIN_3D_DEMO1_MINOR 0
#define PLUGIN_3D_DEMO1_PATCH 0
#define PLUGIN_3D_DEMO1_REVNO 0
```
// b''рb''b''еb''b''аb''b''лb''b''иb''b''зb''b''уb''b''йb''b''тb''b''еb'' b''фb''b''уb''b' *←-* 'нb''b''кb''b''цb''b''иb''b''юb'', b''кb''b''оb''b''тb''b''оb''b''рb''b''аb''b''яb'' b' *←-* 'пb''b''рb''b''еb''b''дb''b''оb''b''сb''b''тb''b''аb''b''вb''b''лb''b''яb''b''еb''b' *←-* 'тb'' b''пb''b''оb''b''лb''b''ьb''b''зb''b''оb''b''вb''b''аb''b''тb''b''еb''b''лb''b' *←-* 'яb''b''мb'' b''иb''b''мb''b''яb'' b''пb''b''лb''b''аb''b''гb''b''иb''b''нb''b''аb''

// b''рb''b''еb''b''аb''b''лb''b''иb''b''зb''b''уb''b''йb''b''тb''b''еb'' b''фb''b''уb''b' *←-* 'нb''b''кb''b''цb''b''иb''b''юb'', b''кb''b''оb''b''тb''b''оb''b''рb''b''аb''b''яb'' b' *←-* 'пb''b''рb''b''еb''b''дb''b''оb''b''сb''b''тb''b''аb''b''вb''b''лb''b''яb''b''еb''b' *←-* 'тb'' b''пb''b''оb''b''лb''b''ьb''b''зb''b''оb''b''вb''b''аb''b''тb''b''еb''b''лb''b' *←-* 'яb''b''мb'' b''вb''b''еb''b''рb''b''сb''b''иb''b''юb'' b''пb''b''лb''b''аb''b''гb''b' *←-*

// b''кb''b''оb''b''лb''b''иb''b''чb''b''еb''b''сb''b''тb''b''вb''b''оb'' b''пb''b''оb''b' *←-* 'дb''b''дb''b''еb''b''рb''b''жb''b''иb''b''вb''b''аb''b''еb''b''мb''b''ыb''b''хb'' b' *←-*

```
const char* GetKicadPluginName( void )
```
return "PLUGIN\_3D\_DEMO1";

'иb''b''нb''b''аb''

if( Major )

if( Minor )

if( Patch )

if( Revision )

return;

}

void GetPluginVersion( unsigned char\* Major, unsigned char\* Minor,

unsigned char\* Patch, unsigned char\* Revision )

\*Major = PLUGIN\_3D\_DEMO1\_MAJOR;

\*Minor = PLUGIN\_3D\_DEMO1\_MINOR;

\*Patch = PLUGIN\_3D\_DEMO1\_PATCH;

\*Revision = PLUGIN\_3D\_DEMO1\_REVNO;

```
{
```
}

{

#ifdef \_WIN32

#define NFILS 5

#ifdef \_WIN32

#else

#else

#endif

#define NEXTS 7

#define NEXTS 14

static char ext $0$ [] = "wrl"; static char ext $1[] = "x3d"$ ; static char  $ext{2}$ [] = "emn"; static char ext3[] =  $"iges"$ ; static char ext4[] = "igs"; static char ext5[] = "stp"; static char ext6[] = "step";

static char ext7[] = "WRL"; static char ext8[] = "X3D"; static char  $ext{exp}[ ] = "EMN";$ static char ext10[] = "IGES"; static char ext11[] = "IGS"; static char ext12[] = "STP"; static char ext13[] = "STEP";

'вb'' b''фb''b''аb''b''йb''b''лb''b''оb''b''вb''

static char fil0[] = "VRML  $1.0/2.0$  (\*.wrl)|\*.wrl";

static char fil2[] = "IDF 2.0/3.0  $(* . emn)$  | \*.emn";

static char fil3[] = "IGESv5.3 (\*.igs;\*.iges)|\*.igs;\*.iges"; static char fil4[] = "STEP (\*.stp;\*.step)|\*.stp;\*.step";

static char fil1[] = "X3D  $(*.x3d)$   $|*.x3d"$ ;

'рb''b''аb''b''сb''b''шb''b''иb''b''рb''b''еb''b''нb''b''иb''b''йb''; b''нb''b''аb'' b' *←-* 'сb''b''иb''b''сb''b''тb''b''еb''b''мb''b''аb''b''хb'' \*NIX b''рb''b''аb''b''сb''b''шb'' *←-*

// b''уb''b''кb''b''аb''b''зb''b''ыb''b''вb''b''аb''b''юb''b''тb''b''сb''b''яb'' b''дb''b' *←-* 'вb''b''аb''b''жb''b''дb''b''ыb'' - b''оb''b''дb''b''нb''b''оb'' b''вb'' b''нb''b''иb''b *←-* ''жb''b''нb''b''еb''b''мb'' b''рb''b''еb''b''гb''b''иb''b''сb''b''тb''b''рb''b''еb'', b' *←-* 'вb''b''тb''b''оb''b''рb''b''оb''b''еb'' - b''вb'' b''вb''b''еb''b''рb''b''хb''b''нb''b' *←-* 'еb''b''мb''

// b''кb''b''оb''b''лb''b''иb''b''чb''b''еb''b''сb''b''тb''b''вb''b''оb'' b''пb''b''оb''b' *←-* 'дb''b''дb''b''еb''b''рb''b''жb''b''иb''b''вb''b''аb''b''еb''b''мb''b''ыb''b''хb'' b' *←-* 'фb''b''иb''b''лb''b''ьb''b''тb''b''рb''b''оb''b''вb'' b''тb''b''иb''b''пb''b''оb''b' *←-*

// b''оb''b''пb''b''рb''b''еb''b''дb''b''еb''b''лb''b''иb''b''тb''b''еb'' b''сb''b''тb''b' *←-* 'рb''b''оb''b''кb''b''иb'' b''сb'' b''рb''b''аb''b''сb''b''шb''b''иb''b''рb''b''еb''b' *←-* 'нb''b''иb''b''яb''b''мb''b''иb'' b''иb'' b''фb''b''иb''b''лb''b''ьb''b''тb''b''рb''b' *←-* 'аb''b''мb''b''иb'', b''кb''b''оb''b''тb''b''оb''b''рb''b''ыb''b''еb'' b''пb''b''оb''b' *←-*

// b''дb''b''аb''b''нb''b''нb''b''ыb''b''йb'' b''пb''b''лb''b''аb''b''гb''b''иb''b''нb''

'дb''b''дb''b''еb''b''рb''b''жb''b''иb''b''вb''b''аb''b''еb''b''тb''

b''иb''b''рb''b''еb''b''нb''b''иb''b''яb''

```
static char fil0[] = "VRML 1.0/2.0 (*.wrl; *.WRL)| *.wrl; *.WRL";
static char fil1[] = "X3D (*.x3d;*.X3D) *.x3d;*.X3D";static char fil2[] = "IDF 2.0/3.0 (*.emm;*.EMN) | *.emm;static char fil3[] = "IGESv5.3 (*.igs;*.iges;*.IGS;*.IGES)|*.igs;*.iges;*.IGS;*.IGES";
static char fil4[] = "STEP (*.stp;*.step;*.STP;*.STEP)|*.stp;*.step;*.STP;*.STEP";
#endif
```
- // b''оb''b''пb''b''рb''b''еb''b''дb''b''еb''b''лb''b''иb''b''тb''b''еb'' b''сb''b''тb''b' *←-* 'рb''b''уb''b''кb''b''тb''b''уb''b''рb''b''уb'' b''дb''b''лb''b''яb'' b''уb''b''дb''b' *←-* 'оb''b''бb''b''нb''b''оb''b''гb''b''оb'' b''дb''b''оb''b''сb''b''тb''b''уb''b''пb''b' *←-* 'аb'' b''кb'' b''дb''b''аb''b''нb''b''нb''b''ыb''b''мb''
- // b''вb'' b''вb''b''иb''b''дb''b''еb'' b''сb''b''пb''b''иb''b''сb''b''кb''b''оb''b''вb'' b *←-* ''сb''b''тb''b''рb''b''оb''b''кb'' b''рb''b''аb''b''сb''b''шb''b''иb''b''рb''b''еb''b' *←-* 'нb''b''иb''b''йb'' b''иb'' b''фb''b''иb''b''лb''b''ьb''b''тb''b''рb''b''оb''b''вb''

```
static struct FILE_DATA
```

```
{
```

```
char const* extensions[NEXTS];
char const* filters[NFILS];
FILE_DATA()
{
    extensions[0] = ext0;
    extensions[1] = ext1;extensions[2] = ext2;
```

```
extensions[3] = ext3;
extensions[4] = ext4;
extensions[5] = ext5;
extensors[6] = ext6;filters[0] = fil0;filters[1] = fil1;
filters[2] = \text{fil2};
filters[3] = fil3;filters[4] = fil4;
```

```
#ifndef _WIN32
        extensions[7] = ext7;
        extensions[8] = ext8;
```

```
extensions[9] = ext9;
        extensions[10] = ext10;
        extensions[11] = ext11;
        extensions[12] = ext12;
        extensions[13] = ext13;#endif
```

```
return;
```

```
} file_data;
```
}

```
// b''вb''b''оb''b''зb''b''вb''b''рb''b''аb''b''щb''b''аb''b''еb''b''тb'' b''лb''b''оb''b' ←-
   'жb''b''ьb'', b''еb''b''сb''b''лb''b''иb'' b''пb''b''лb''b''аb''b''гb''b''иb''b''нb'' b' ←-
```

```
// b''вb''b''оb''b''зb''b''вb''b''рb''b''аb''b''щb''b''аb''b''еb''b''тb'' b''кb''b''оb''b' ←-
   'лb''b''иb''b''чb''b''еb''b''сb''b''тb''b''вb''b''оb'' b''сb''b''тb''b''рb''b''оb''b' ←-
   'дb''b''оb''b''сb''b''тb''b''аb''b''вb''b''лb''b''яb''b''еb''b''мb''b''ыb''b''хb'' b' ←-
   'эb''b''тb''b''иb''b''мb'' b''пb''b''лb''b''аb''b''гb''b''иb''b''нb''b''оb''b''мb''
int GetNFilters( void )
{
   return NFILS;
}
// b''вb''b''оb''b''зb''b''вb''b''рb''b''аb''b''щb''b''аb''b''еb''b''тb'' b''сb''b''тb''b' ←-
   'рb''b''оb''b''кb''b''уb'' b''фb''b''иb''b''лb''b''ьb''b''тb''b''рb''b''аb'' b''пb''b' ←-
   'оb'' b''уb''b''кb''b''аb''b''зb''b''аb''b''нb''b''нb''b''оb''b''мb''b''уb'' b''иb''b' ←-
   'нb''b''дb''b''еb''b''кb''b''сb''b''уb''
char const* GetFileFilter( int aIndex )
{
   if(aIndex < 0 ||aIndex >=NFILS)
       return NULL;
   return file_data.filters[aIndex];
}
```

```
}
   'кb'' b''фb''b''иb''b''лb''b''ьb''b''тb''b''рb''b''оb''b''вb'', b''пb''b''рb''b''еb''b' ←-
```

```
{
   if( aIndex < 0 || aIndex >= NEXTS )
```
return file\_data.extensions[aIndex];

return NULL;

char const\* GetModelExtension( int aIndex )

'мb''b''уb'' b''иb''b''нb''b''дb''b''еb''b''кb''b''сb''b''уb''

// b''вb''b''оb''b''зb''b''вb''b''рb''b''аb''b''щb''b''аb''b''еb''b''тb'' b''сb''b''тb''b' *←-* 'рb''b''оb''b''кb''b''уb'' b''рb''b''аb''b''сb''b''шb''b''иb''b''рb''b''еb''b''нb''b' *←-* 'иb''b''яb'' b''пb''b''оb'' b''уb''b''кb''b''аb''b''зb''b''аb''b''нb''b''нb''b''оb''b' *←-*

```
'пb''b''лb''b''аb''b''гb''b''иb''b''нb''b''оb''b''мb''
int GetNExtensions( void )
```
return NEXTS;

{

}

'лb''b''иb''b''чb''b''еb''b''сb''b''тb''b''вb''b''оb'' b''рb''b''аb''b''сb''b''шb''b' *←-* 'иb''b''рb''b''еb''b''нb''b''иb''b''йb'', b''пb''b''оb''b''дb''b''дb''b''еb''b''рb''b' *←-* 'жb''b''иb''b''вb''b''аb''b''еb''b''мb''b''ыb''b''хb'' b''эb''b''тb''b''иb''b''мb'' b' *←-*

// b''вb''b''оb''b''зb''b''вb''b''рb''b''аb''b''щb''b''аb''b''еb''b''тb'' b''кb''b''оb''b' *←-*

```
'нb''b''еb'' b''пb''b''оb''b''дb''b''гb''b''оb''b''тb''b''оb''b''вb''b''иb''b''лb'' b' ←-
   'дb''b''аb''b''нb''b''нb''b''ыb''b''еb'' b''вb''b''иb''b''зb''b''уb''b''аb''b''лb''b' ←-
   'иb''b''зb''b''аb''b''цb''b''иb''b''иb''
bool CanRender( void )
{
   return false;
}
// b''вb''b''оb''b''зb''b''вb''b''рb''b''аb''b''щb''b''аb''b''еb''b''тb'' NULL b''пb''b' ←-
   'оb''b''кb''b''аb'' b''пb''b''лb''b''аb''b''гb''b''иb''b''нb'' b''нb''b''еb'' b''пb''b' ←-
   'оb''b''дb''b''гb''b''оb''b''тb''b''оb''b''вb''b''иb''b''тb'' b''дb''b''аb''b''нb''b' ←-
   'нb''b''ыb''b''еb'' b''вb''b''иb''b''зb''b''уb''b''аb''b''лb''b''иb''b''зb''b''аb''b' ←-
    'цb''b''иb''b''иb''
SCENEGRAPH* Load( char const* aFileName )
{
    // b''эb''b''тb''b''оb''b''тb'' b''пb''b''рb''b''иb''b''мb''b''иb''b''тb''b''иb''b' ←-
       'вb''b''нb''b''ыb''b''йb'' b''пb''b''лb''b''аb''b''гb''b''иb''b''нb'' b''нb''b''еb'' ←-
        b''пb''b''оb''b''дb''b''дb''b''еb''b''рb''b''жb''b''иb''b''вb''b''аb''b''еb''b' ←-
       'тb'' b''рb''b''еb''b''нb''b''дb''b''еb''b''рb''b''иb''b''нb''b''гb'' b''нb''b''иb'' ←-
       b''кb''b''аb''b''кb''b''иb''b''хb'' b''мb''b''оb''b''дb''b''еb''b''лb''b''еb''b' ←-
       'йb''
    return NULL;
}
```
Данный файл исходного кода содержит минимальный набор всех необходимых элементов для реализации 3D-плагина. Этот плагин не производит никаких данных для рендеринга моделей, но может дополнить KiCad списком поддерживаемых расширений файлов моделей и фильтров типов файлов в диалоговом окне выбора 3D-моделей. К тому же, в KiCad строка расширения используется для выбора плагинов, с помощью которых можно загрузить выбранные модели. Например, если выбрано расширение wrl, то KiCad будет вызывать каждый плагин, который объявил о поддержке этого расширения, до тех пор, пока один из них не вернёт данные визуализации. Фильтры файлов, предоставленные каждым из плагинов, передаются в диалоговое окно выбора 3D-моделей, чтобы улучшить процесс поиска.

Для сборки плагина:

```
cd ${DEMO_ROOT}
# b''эb''b''кb''b''сb''b''пb''b''оb''b''рb''b''тb''b''иb''b''рb''b''уb''b''йb''b''тb''b' ←-
    'еb'' KICAD_ROOT_DIR, b''еb''b''сb''b''лb''b''иb'' b''пb''b''оb''b''нb''b''аb''b''дb''b' ←-
   'оb''b''бb''b''иb''b''тb''b''сb''b''яb''
mkdir build && cd build
cmake .. && make
```
Плагин будет построен, но не установлен. Можно скопировать его в тот же какталог, в котором хранятся плагины, установленные вместе с kicad, если желаете, чтобы он был загружен.

### <span id="page-16-0"></span>**2.2 Пример: 3D-плагин Demo 2**

Этот пример проведёт пользователя через весь процесс разработки 3D-плагина под именем «PLUGIN\_3D\_DEMO2». Цель этого примера — показать конструкцию элементарного графа сцены, который kicad сможет отобразить. Плагин должен

 $15/48$ 

поддерживать тип файлов txt. Кроме этого, данный файл должен существовать, чтобы менеджер кэша смог запустить плагин. Содержимое файла не обрабатывается плагином, вместо этого, он просто создаёт граф сцены, содержащий пару тетраэлров. В данном примере предполагается, что первый пример был завершен и файлы скриптов CMakeLists.txt и FindKICAD.cmake были созланы.

Новый файл исходного кода нужно поместить в тот же каталог, в котором находится файл исходного кода из предыдущего примера, и дополнить уже имеющийся файл CMakeLists.txt, чтобы построить этот пример. Так как данный плагин будет создавать граф сцены для KiCad, нужно подключить библиотеку графов сцены из KiCad — kicad 3dsg. Эта библиотека предоставляет набор классов, которые можно использовать для построения объекта графа сцены. Объект графа сцены - это вспомогательный формат данных визуализации, который используется менеджером кэша трехмерных данных (3D Cache Manager). Все плагины, поддерживающие модель визуализации должны преобразовывать данные моделей в граф спены с помошью библиотеки.

Шаг первый: дополнить CMakeLists.txt для сборки примера проекта:

```
cd ${DEMO_ROOT}
cat >> CMakeLists.txt << _EOF
add_library( s3d_plugin_demo2 MODULE
    src/s3d_plugin_demo2.cpp
target_link_libraries( s3d_plugin_demo2 ${KICAD_LIBRARY} )
```

```
_{\text{LOF}}
```
Теперь перейдите в каталог с исходным кодом и создайте новый файл:

cd \${DEMO\_SRC}

#### s3d\_plugin\_demo2.cpp

```
#include <cmath>
// b''ob''b''ob''b''ab''d''ab''or b''ab''b''ab''d''d''eb''d''hb''xb''u'ub''d''ab'' b''ukb''b''ab'' b'
      ' xb''\sigma''ab''\sigma''ab''\sigma''cb''\sigma''cb''\sigma''ab'' 3D-b''\pib''\sigma'ub''\sigma''ab''\sigma''\sigma''\sigma''\sigma''\sigma''\sigma''\sigma''\sigma''\sigma''\sigma''\sigma''\sigma''\sigma''\sigma''\sigma''\sigma''ob''b''Bb''
```
#include "plugins/3d/3d\_plugin.h"

 $\sqrt{2}$  / b'' $\mu$ b''b'' $\mu$ b''b'' $\mu$ b'' $\sigma$ '' $\mu$ b'' $\sigma$ '' $\sigma$ b'' $\sigma$ '' $\sigma$ '' $\mu$ b'' $\sigma$ b'' $\sigma$ b'' $\sigma'$ ' $\mu$ b'' $\sigma'$ ' $\mu$  ${^\prime}\text{p}''\text{d}''\text{d}''\$ 'ob''b'' $\tau$ b''eb''b'' $\kappa$ b'' $\kappa$ b''ob'' $\kappa$ '' $\kappa$ ''b'' $\kappa$ b'' $\kappa$ '' $\kappa$ '' $\kappa$ '' $\kappa'$ '' $\kappa'$ '' $\kappa'$ '' $\kappa'$ '' $\kappa'$ '' $\kappa'$ '' $\kappa'$ '' $\kappa'$ '' $\kappa'$ '' $\kappa'$ '' $\kappa'$ '' $\kappa'$ '' $\kappa'$ '' $\kappa'$ '' $\kappa'$ '' $\kappa'$ '' $\kappa'$ 'ub''b''eb''b''Hb''b''bb'' b''Hb'' b''Hb''b''sb'' KiCad

#include "plugins/3dapi/ifsg\_all.h"

```
\sqrt{a}''ab''ab''ab''ab''ab''d''ab''ah''ah''ab''ab''ab''ah''ub''ab''ab''ah''ab''a''ab''a')'a''eb''b''pb''o''cb''b''ub''b''ub''b''n''b''\pm''b''\pmb''\pm''b''\pmb''\pm''b''\pmb''\pmb''\pm''b''\pm'ob''b''rb''ob'' b''ab'' d''\pib''\pib''\pib''\pib''\pib''\pib''\pib''\pib''\pib''\pib''\pib''\pib''
```
#define PLUGIN\_3D\_DEMO2\_MAJOR 1

```
#define PLUGIN_3D_DEMO2_MINOR_0
```

```
#define PLUGIN_3D_DEMO2_PATCH_0
```

```
#define PLUGIN_3D_DEMO2_REVNO 0
```

```
// b''пb''b''рb''b''еb''b''дb''b''оb''b''сb''b''тb''b''аb''b''вb''b''лb''b''яb''b''еb''b' ←-
   'тb'' b''иb''b''мb''b''яb'' b''дb''b''аb''b''нb''b''нb''b''оb''b''гb''b''оb'' b''пb''b' ←-
   'лb''b''аb''b''гb''b''иb''b''нb''b''аb''
const char* GetKicadPluginName( void )
{
   return "PLUGIN_3D_DEMO2";
}
// b''пb''b''рb''b''еb''b''дb''b''оb''b''сb''b''тb''b''аb''b''вb''b''лb''b''яb''b''еb''b' ←-
   'тb'' b''вb''b''еb''b''рb''b''сb''b''иb''b''юb'' b''дb''b''аb''b''нb''b''нb''b''оb''b' ←-
    'гb''b''оb'' b''пb''b''лb''b''аb''b''гb''b''иb''b''нb''b''аb''
void GetPluginVersion( unsigned char* Major, unsigned char* Minor,
    unsigned char* Patch, unsigned char* Revision )
{
    if( Major )
        *Major = PLUGIN_3D_DEMO2_MAJOR;
    if( Minor )
        *Minor = PLUGIN_3D_DEMO2_MINOR;
    if( Patch )
        *Patch = PLUGIN_3D_DEMO2_PATCH;
   if( Revision )
        *Revision = PLUGIN_3D_DEMO2_REVNO;
   return;
}
// b''кb''b''оb''b''лb''b''иb''b''чb''b''еb''b''сb''b''тb''b''вb''b''оb'' b''пb''b''оb''b' ←-
   'дb''b''дb''b''еb''b''рb''b''жb''b''иb''b''вb''b''аb''b''еb''b''мb''b''ыb''b''хb'' b' ←-
    'рb''b''аb''b''сb''b''шb''b''иb''b''рb''b''еb''b''нb''b''иb''b''йb''
#ifdef _WIN32
#define NEXTS 1
#else
#define NEXTS 2
#endif
// b''кb''b''оb''b''лb''b''иb''b''чb''b''еb''b''сb''b''тb''b''вb''b''оb'' b''пb''b''оb''b' ←-
    'дb''b''дb''b''еb''b''рb''b''жb''b''иb''b''вb''b''аb''b''еb''b''мb''b''ыb''b''хb'' b' ←-
    'фb''b''иb''b''лb''b''ьb''b''тb''b''рb''b''оb''b''вb''
#define NFILS 1
static char ext{0}[] = "txt";
#ifdef _WIN32
static char fil0[] = "demo (*.txt)|*.txt";
```

```
#else
static char ext1[] = "TXT";
static char fil0[] = "demo (*.txt, *.TXT) | *.txt; *. TXT";
#endif
static struct FILE_DATA
{
   char const* extensions[NEXTS];
   char const* filters[NFILS];
  FILE_DATA()
   {
       extensions[0] = ext0;
       filters[0] = fil0;
#ifndef _WIN32
       extensions[1] = ext1;
#endif
      return;
  }
} file_data;
int GetNExtensions( void )
{
  return NEXTS;
}
char const* GetModelExtension( int aIndex )
{
  if( aIndex < 0 || aIndex >= NEXTS )
      return NULL;
  return file_data.extensions[aIndex];
}
int GetNFilters( void )
{
  return NFILS;
}
char const* GetFileFilter( int aIndex )
```
{

```
if(aIndex < 0 ||aIndex >=NFILS)
       return NULL;
   return file_data.filters[aIndex];
}
// b''вb''b''еb''b''рb''b''нb''b''ёb''b''тb'' b''иb''b''сb''b''тb''b''иb''b''нb''b''уb'', b ←-
   ''кb''b''оb''b''гb''b''дb''b''аb'' b''пb''b''лb''b''аb''b''гb''b''иb''b''нb'' b''сb''b' ←-
   'мb''b''оb''b''жb''b''еb''b''тb'' b''пb''b''рb''b''еb''b''дb''b''оb''b''сb''b''тb''b' ←-
   'аb''b''вb''b''иb''b''тb''b''ьb'' b''дb''b''аb''b''нb''b''нb''b''ыb''b''еb'' b''вb''b' ←-
    'иb''b''зb''b''уb''b''аb''b''лb''b''иb''b''зb''b''аb''b''цb''b''иb''b''иb''
bool CanRender( void )
{
   return true;
}
// b''сb''b''оb''b''зb''b''дb''b''аb''b''нb''b''иb''b''еb'' b''дb''b''аb''b''нb''b''нb''b' ←-
   'ыb''b''хb'' b''вb''b''иb''b''зb''b''уb''b''аb''b''лb''b''иb''b''зb''b''аb''b''цb''b' ←-
   'иb''b''иb''
SCENEGRAPH* Load( char const* aFileName )
{
    // b''Дb''b''лb''b''яb'' b''эb''b''тb''b''оb''b''гb''b''оb'' b''пb''b''рb''b''иb''b' ←-
        'мb''b''еb''b''рb''b''аb'' b''бb''b''уb''b''дb''b''еb''b''тb'' b''сb''b''оb''b''зb'' ←-
       b''дb''b''аb''b''нb'' b''тb''b''еb''b''тb''b''рb''b''аb''b''эb''b''дb''b''рb'' (tx1) ←-
        , b''сb''b''оb''b''дb''b''еb''b''рb''b''жb''b''аb''b''щb''b''иb''b''йb''b''сb''b' ←-
        'яb'' b''вb'' b''гb''b''рb''b''аb''b''фb''b''еb''
    // b''сb''b''цb''b''еb''b''нb''b''ыb'' SCENEGRAPH (VRML Transform) b''иb'' b''сb''b' ←-
        'оb''b''сb''b''тb''b''оb''b''яb''b''щb''b''иb''b''йb'' b''иb''b''зb'' b''чb''b''еb'' ←-
       b''тb''b''ыb''b''рb''b''еb''b''хb'' b''оb''b''бb''b''ъb''b''еb''b''кb''b''тb''b' ←-
        'оb''b''вb''
```
- // b''гb''b''рb''b''аb''b''нb''b''еb''b''йb'' SGSHAPE (VRML Shape) b''дb''b''лb''b' *←-* 'яb'' b''кb''b''аb''b''жb''b''дb''b''оb''b''йb'' b''иb''b''зb'' b''еb''b''гb''b' *←-* 'оb'' b''сb''b''тb''b''оb''b''рb''b''оb''b''нb''. b''Кb''b''аb''b''жb''b''дb''b' *←-* 'оb''b''йb'' b''гb''b''рb''b''аb''b''нb''b''иb''
- // b''пb''b''рb''b''иb''b''сb''b''вb''b''аb''b''иb''b''вb''b''аb''b''еb''b''тb''b''сb'' *←-*
- ->indexedFaceSet). // b''Кb''b''аb''b''жb''b''дb''b''ыb''b''йb'' SGFACESET b''сb''b''вb''b''яb''b''зb''b' *←-* 'ыb''b''вb''b''аb''b''еb''b''тb''b''сb''b''яb'' b''сb''b''оb'' b''сb''b''пb''b''иb'' *←-*
- 
- 
- b''яb'' b''цb''b''вb''b''еb''b''тb'' (SGAPPEARANCE) b''иb'' SGFACESET (VRML Geometry *←-*
- 
- 
- 
- b''сb''b''кb''b''оb''b''мb'' b''вb''b''еb''b''рb''b''шb''b''иb''b''нb'' (SGCOORDS), *←* b''сb''b''пb''b''иb''b''сb''b''кb''b''оb''b''мb''
- // b''вb''b''еb''b''кb''b''тb''b''оb''b''рb''b''оb''b''вb'' (SGNORMALS) b''иb'' b''иb'' *←* b''нb''b''дb''b''еb''b''кb''b''сb''b''аb''b''мb''b''иb'' b''кb''b''оb''b''оb''b' *←-* 'рb''b''дb''b''иb''b''нb''b''аb''b''тb'' (SGCOORDINDEX). b''Оb''b''дb''b''нb''b' *←-* 'аb'' b''гb''b''рb''b''аb''b''нb''b''ьb''
- // b''иb''b''сb''b''пb''b''оb''b''лb''b''ьb''b''зb''b''уb''b''еb''b''тb''b''сb''b''яb'' *←-*
- b''дb''b''лb''b''яb'' b''пb''b''рb''b''еb''b''дb''b''сb''b''тb''b''аb''b''вb''b' *←-* 'лb''b''еb''b''нb''b''иb''b''яb'' b''оb''b''дb''b''нb''b''оb''b''йb'' b''иb''b''зb'' *←* b''сb''b''тb''b''оb''b''рb''b''оb''b''нb'', b''тb''b''аb''b''кb'' b''чb''b''тb''b' *←-* 'оb'' b''мb''b''оb''b''жb''b''нb''b''оb''
- // b''иb''b''сb''b''пb''b''оb''b''лb''b''ьb''b''зb''b''оb''b''вb''b''аb''b''тb''b''ьb'' *←* b''вb''b''еb''b''кb''b''тb''b''оb''b''рb''b''ыb'' b''вb''b''еb''b''рb''b''шb''b' *←-* 'иb''b''нb''-b''гb''b''рb''b''аb''b''нb''b''еb''b''йb'' (per-vertex-per-face normals *←-* ).
- //
- // b''Эb''b''тb''b''оb''b''тb'' b''тb''b''еb''b''тb''b''рb''b''аb''b''эb''b''дb''b' *←-* 'рb'' b''яb''b''вb''b''лb''b''яb''b''еb''b''тb''b''сb''b''яb'' b''дb''b''оb''b''чb'' *←* b''еb''b''рb''b''нb''b''иb''b''мb'', b''пb''b''оb'' b''оb''b''тb''b''нb''b''оb''b' *←-* 'шb''b''еb''b''нb''b''иb''b''юb'' b''кb'' b''эb''b''лb''b''еb''b''мb''b''еb''b''нb'' *←* b''тb''b''уb'' b''вb''b''еb''b''рb''b''хb''b''нb''b''еb''b''гb''b''оb''
- // b''уb''b''рb''b''оb''b''вb''b''нb''b''яb'' SCENEGRAPH (tx0), b''вb'' b''кb''b''оb''b *←-* ''тb''b''оb''b''рb''b''оb''b''мb'' b''сb''b''оb''b''дb''b''еb''b''рb''b''жb''b''иb'' *←* b''тb''b''сb''b''яb'' b''вb''b''тb''b''оb''b''рb''b''оb''b''йb'' b''дb''b''оb''b' *←-* 'чb''b''еb''b''рb''b''нb''b''иb''b''йb''
- // SCENEGRAPH (tx2), b''кb''b''оb''b''тb''b''оb''b''рb''b''ыb''b''йb'' b''вb'' b''сb''b *←-* ''вb''b''оb''b''юb'' b''оb''b''чb''b''еb''b''рb''b''еb''b''дb''b''ьb'', b''яb''b' *←-* 'вb''b''лb''b''яb''b''еb''b''тb''b''сb''b''яb'' b''рb''b''еb''b''зb''b''уb''b''лb''b *←-* ''ьb''b''тb''b''аb''b''тb''b''оb''b''мb''
- // b''пb''b''рb''b''еb''b''оb''b''бb''b''рb''b''аb''b''зb''b''оb''b''вb''b''аb''b''нb'' *←* b''иb''b''яb'' b''тb''b''еb''b''тb''b''рb''b''аb''b''эb''b''дb''b''рb''b''аb'' tx1 ( *←* b''пb''b''оb''b''вb''b''оb''b''рb''b''оb''b''тb'' + b''сb''b''мb''b''еb''b''щb''b' *←-* 'еb''b''нb''b''иb''b''еb''). b''Эb''b''тb''b''иb''b''мb'' b''бb''b''уb''b''дb''b' *←-*  $'eb'$ 'b'' $rb'$ '
- // b''пb''b''оb''b''кb''b''аb''b''зb''b''аb''b''нb''b''оb'' b''кb''b''аb''b''кb'' b' *←-* 'пb''b''оb''b''вb''b''тb''b''оb''b''рb''b''нb''b''оb'' b''иb''b''сb''b''пb''b''оb''b *←-* ''лb''b''ьb''b''зb''b''оb''b''вb''b''аb''b''тb''b''ьb'' b''эb''b''лb''b''еb''b''мb'' *←* b''еb''b''нb''b''тb''b''ыb'' b''вb'' b''иb''b''еb''b''рb''b''аb''b''рb''b''хb''b' *←-* 'иb''b''иb'' b''гb''b''рb''b''аb''b''фb''b''аb'' b''сb''b''цb''b''еb''b''нb''b' *←-*  $'$ ыb''.
- // b''оb''b''бb''b''ъb''b''яb''b''вb''b''лb''b''еb''b''нb''b''иb''b''еb'' b''вb''b' *←-* 'еb''b''рb''b''шb''b''иb''b''нb'' b''тb''b''еb''b''тb''b''рb''b''аb''b''эb''b''дb''b *←-* ''рb''b''аb''

```
// face 1: 0, 3, 1
// face 2: 0, 2, 3
// face 3: 1, 3, 2
// face 4: 0, 1, 2
double SQ2 = sqrt( 0.5 );
SGPOINT vert[4];
vert[0] = SGPOINT( 1.0, 0.0, -SQ2 );
vert[1] = SGPOINT(-1.0, 0.0, -SQ2);
vert[2] = SGPOINT( 0.0, 1.0, SQ2 );
vert[3] = SGPOINT( 0.0, -1.0, SQ2 );
```
// b''кb''b''оb''b''оb''b''рb''b''дb''b''иb''b''нb''b''аb''b''тb'', b''сb''b''пb''b' *←-* 'иb''b''сb''b''кb''b''аb'' b''вb''b''еb''b''рb''b''шb''b''иb''b''нb'', b''иb''b' *←-* 'нb''b''дb''b''еb''b''кb''b''сb''b''оb''b''вb'' b''вb''b''еb''b''рb''b''шb''b''иb''b *←-* ''нb'' b''иb'' b''мb''b''оb''b''жb''b''еb''b''тb'' b''сb''b''оb''b''дb''b''еb''b' *←-* 'рb''b''жb''b''аb''b''тb''b''ьb'' b''сb''b''пb''b''иb''b''сb''b''оb''b''кb''

- 'оb''b''рb'' b''сb''b''тb''b''оb''b''рb''b''оb''b''нb''; b''оb''b''нb'' b''сb''b' *←-* 'оb''b''сb''b''тb''b''оb''b''иb''b''тb'' b''иb''b''зb'' b''сb''b''пb''b''иb''b''сb'' *←* b''кb''b''аb'' b''кb''b''оb''b''оb''b''рb''b''дb''b''иb''b''нb''b''аb''b''тb'', b' *←-* 'иb''b''нb''b''дb''b''еb''b''кb''b''сb''b''оb''b''вb''
- // b''дb''b''оb''b''бb''b''аb''b''вb''b''иb''b''тb''b''ьb'' b''нb''b''аb''b''бb''b' *←-*

IFSG\_SHAPE\* shape = new IFSG\_SHAPE( \*tx1 );

'иb''b''дb''b''аb'' (appearances)

- // b''гb''b''рb''b''аb''b''нb''b''иb'' b''сb''b''оb''b''сb''b''тb''b''оb''b''яb''b' *←-* 'тb'' b''иb''b''зb'' b''нb''b''аb''b''бb''b''оb''b''рb''b''аb'' b''сb''b''тb''b' *←-* 'оb''b''рb''b''оb''b''нb'' b''иb'' b''аb''b''тb''b''рb''b''иb''b''бb''b''уb''b''тb'' *←* b''оb''b''вb'' b''вb''b''нb''b''еb''b''шb''b''нb''b''еb''b''гb''b''оb'' b''вb''b' *←-*
- 'нb''b''ьb'', b''кb''b''оb''b''тb''b''оb''b''рb''b''аb''b''яb'' b''бb''b''уb''b' *←-* 'дb''b''еb''b''тb'' b''сb''b''лb''b''уb''b''жb''b''иb''b''тb''b''ьb'' b''оb''b''дb'' *←* b''нb''b''оb''b''йb'' b''иb''b''зb'' b''сb''b''тb''b''оb''b''рb''b''оb''b''нb'' b' *←-* 'тb''b''еb''b''тb''b''рb''b''аb''b''эb''b''дb''b''рb''b''аb'';
- // b''дb''b''оb''b''бb''b''аb''b''вb''b''иb''b''тb''b''ьb'' b''гb''b''рb''b''аb''b' *←-*

IFSG\_TRANSFORM\* tx1 = new IFSG\_TRANSFORM( tx0->GetRawPtr() );

b''сb''b''яb'' b''гb''b''рb''b''аb''b''нb''b''иb''

// b''сb''b''оb''b''зb''b''дb''b''аb''b''тb''b''ьb'' b''оb''b''бb''b''ъb''b''еb''b' *←-* 'кb''b''тb'' b''пb''b''рb''b''еb''b''оb''b''бb''b''рb''b''аb''b''зb''b''оb''b''вb''b *←-* ''аb''b''нb''b''иb''b''яb'', b''вb'' b''кb''b''оb''b''тb''b''оb''b''рb''b''оb''b' *←-* 'мb'' b''бb''b''уb''b''дb''b''уb''b''тb'' b''хb''b''рb''b''аb''b''нb''b''иb''b''тb'' *←-*

IFSG\_TRANSFORM\* tx0 = new IFSG\_TRANSFORM( true );

- // b''сb''b''оb''b''дb''b''еb''b''рb''b''жb''b''аb''b''тb''b''ьb'' b''дb''b''оb''b' *←-* 'чb''b''еb''b''рb''b''нb''b''иb''b''еb'' b''оb''b''бb''b''ъb''b''еb''b''кb''b''тb''b *←-* ''ыb'' b''пb''b''рb''b''еb''b''оb''b''бb''b''рb''b''аb''b''зb''b''оb''b''вb''b''аb'' *←* b''нb''b''иb''b''яb'' b''иb''b''лb''b''иb'' b''гb''b''рb''b''аb''b''нb''b''иb''
- // b''вb''b''сb''b''еb'' b''оb''b''сb''b''тb''b''аb''b''лb''b''ьb''b''нb''b''ыb''b' *←-* 'еb'' b''оb''b''бb''b''ъb''b''еb''b''кb''b''тb''b''ыb'' b''гb''b''рb''b''аb''b''фb'' *←* b''оb''b''вb'' b''сb''b''цb''b''еb''b''нb''b''ыb''; b''оb''b''бb''b''ъb''b''еb''b' *←-* 'кb''b''тb'' b''пb''b''рb''b''еb''b''оb''b''бb''b''рb''b''аb''b''зb''b''оb''b''вb''b *←-* ''аb''b''нb''b''иb''b''яb'' b''мb''b''оb''b''жb''b''еb''b''тb''
- 'еb''b''кb''b''тb''b''аb'' b''пb''b''рb''b''еb''b''оb''b''бb''b''рb''b''аb''b''зb''b *←-* ''оb''b''вb''b''аb''b''нb''b''иb''b''яb'' b''вb''b''еb''b''рb''b''хb''b''нb''b''еb'' *←* b''гb''b''оb'' b''уb''b''рb''b''оb''b''вb''b''нb''b''яb''; b''оb''b''нb'' b''бb''b' *←-* 'уb''b''дb''b''еb''b''тb'' b''сb''b''оb''b''дb''b''еb''b''рb''b''жb''b''аb''b''тb''b *←-*  $'$ 'ыb''
- // b''сb''b''оb''b''зb''b''дb''b''аb''b''нb''b''иb''b''еb'' b''оb''b''бb''b''ъb''b' *←-*

// b'' $\mu$ b''b'' $\mu$ b''b''eb''b'' $\tau$ b''b''ob''b'' $\mu$ b'' b'' $\mu$ b'' b'' $\mu$ b'' $\mu$ '' " $\mu$ b'' $\mu$ b'' $\mu$ b'' $\mu$ ''  $\leftrightarrow$ 'ub''b''eb''b''xb''b''cb''b''ub''.

```
IFSG_FACESET* face = new IFSG_FACESET( *shape );
```

```
IFSG_COORDS* cp = new IFSG_COORDS( *face );
cp->AddCoord(vert[0]);
```

```
cp->AddCoord(vert[3]);
```

```
cp->AddCoord(vert[1]);
```
- // b''ab''b''ab''b'' $\mu$ b''ab''eb''b'' $\kappa$ b''ch''ab''b'' $\kappa$ b'' b'' $\kappa$ b''b''ob''b''ob'' $\mu$ ''b'' $\mu$ b''b'  $\leftrightarrow$  $' \uplus$ "  $' \uplus$ "  $' \uplus$ 'ab''b''ab''o''yb''eb'': b''ab''o''cb''cb''o''ob''o''ob''o''o''ah''ab''ab''ab''ab''yb''  $\leftrightarrow$  $'$ <sub>b</sub>b''b'' $nb'$ 'b'' $nb'$ ' $nb'$ 'b'' $kb'$ ' $b'$ ' $nb'$ '' $b'$ ';
- // b'' $\mu$ b''b''ab'' b'' $\pi$ b'' $\mu$ '' $\mu$ ''b'' $\mu$ b'' $\mu$ b'' $\mu$ ''b'' $\mu$ b'' $\mu$ b'' $\mu$ b'' $\mu$ '' $\mu$ '' $\mu$ '' $\mu$ '' $\mu$ '' $\mu$ '' $\mu$ ''  $\mu$ ' 'nb''ab''b''rb''b''ab''b''ab''b''ab''b''ab'', b''rab''b''ob''b''rb''ob''b''pb''b''ab'' +  $b''eb''$   $b''hb''b''eb''$   $b''hb''b''b''b''b''rb''b''b''b''b''b''$   $b''bb'$   $b''b''b''b''b''$ 'eb''b'' $\pi$ b''eb''b''eb''b'' $\pi$ b'' $\pi$ b'' $\pi$ b'' $\pi$ b'' $\pi$ b'' b'' $\pi$ b'' $\pi$ b'' $\pi$ b'' $\pi$ b'' $\pi$ b'' $\pi$ b'' $\pi$ b'' $\pi$ b'' $\pi$ b'' $\pi$
- // b''ab''b''sb'' b''cb''b''rb''d''ob''d''pb''ob''d''ab''d''ab'' b''rb''d''pb''d''eb''b' + 'vb''b''rb''o''ob''b''nb''d''b''ab''b''rb''rb''rb''rb''rb''rb''ab'' b''ob''yb''yb''nb''ab''b ''eb''b''rb'' b''sb''b''xb''xb''дb''b''нb''b''ab'', b''иb''b''cb''b''nb''ob''b' <del>c</del>  $'$  "b"'b"'sb"'b"'sb"'yb"'yb"'dv"b"'d'"b"' b"' $\pi$ b"'d''ob'' b'' $\pi$ b"'d''eb'' $\pi$ b"'eb'' b' 'rb''b''ob''b''yb''b''xb''b''ab''
- 
- 

// b''ob''d''ub''d''d''d''eb''d''ub''eb''d''ub''ub''ub''ub''ub''rb''ub''b''ab''d''d''d''d''d''d''d''+

'rb''b''pb''b''ab''b''d''b''gb''b''yb''b''rb''b''ab''; b''ab''b''rb''b''pb''b''ab''b''d''b''db'' 

// b'' $\pi$ b'' $\pi$ b'' $\pi$ b'' $\pi$ b'' $\pi$ b''  $\pi$ b'' $\pi$ b'' $\pi$ b'' $\pi$ b'' $\pi$ b'' $\pi$ b'' $\pi$ b'' $\pi$ b'' $\pi$ b'' $\pi$ b'' $\pi$ b'' b'' $\pi$ b'' b'' $\pi$ b'' b'' $\pi$ b'' b''  $\pi$ b'' b'' $\pi$ b'' b'' $\pi$ b'' b'' $\pi$ b'' b'' $\pi$ b'' b'' $\pi$ b'' b

IFSG COORDINDEX\* coordIdx = new IFSG COORDINDEX( \*face );

'xb''b''ab''b''rb'' b''rb''b''pb''b''ab''b''nb''b''xb''

SGVECTOR nval = S3D::CalcTriNorm( vert[0], vert[3], vert[1] );

IFSG\_APPEARANCE\* material = new IFSG\_APPEARANCE( \*shape);

// b''ab''b''eb''b''xb''b''rb''b''ob''b''pb''b''ab''

IFSG\_NORMALS\* np = new IFSG\_NORMALS( \*face );

```
coordIdx->AddIndex(0);
coordIdx->AddIndex(1):
```

```
coordIdx->AddIndex(2);
```
material->SetSpecular( $0.1$ ,  $0.0$ ,  $0.1$ ); material->SetDiffuse( $0.8, 0.0, 0.8$ ); material->SetAmbient(0.2,0.2,0.2);

material->SetShininess(0.2);

np->AddNormal(nval); np->AddNormal(nval);

cp->NewNode( \*face );

```
np->AddNormal( nval );
//
// b''Гb''b''рb''b''аb''b''нb''b''ьb'' 2
// b''Пb''b''рb''b''иb''b''мb''b''еb''b''чb''b''аb''b''нb''b''иb''b''еb'': b''оb''b' ←-
   'бb''b''ёb''b''рb''b''тb''b''кb''b''аb'' IFSG* b''иb''b''сb''b''пb''b''оb''b''лb''b' ←-
    'ьb''b''зb''b''уb''b''еb''b''тb''b''сb''b''яb'' b''пb''b''оb''b''вb''b''тb''b''оb''b ←-
   ''рb''b''нb''b''оb'' b''дb''b''лb''b''яb'' b''сb''b''оb''b''зb''b''дb''b''аb''b' ←-
   'нb''b''иb''b''яb'' b''иb''
// b''уb''b''пb''b''рb''b''аb''b''вb''b''лb''b''еb''b''нb''b''иb''b''яb'' b''сb''b' ←-
    'тb''b''рb''b''уb''b''кb''b''тb''b''уb''b''рb''b''аb''b''мb''b''иb'' b''дb''b''аb''b ←-
    ''нb''b''нb''b''ыb''b''хb''.
//
shape->NewNode( *tx1);
face->NewNode( *shape );
coordIdx->NewNode( *face );
cp->NewNode( *face );
np->NewNode( *face );
// b''вb''b''еb''b''рb''b''шb''b''иb''b''нb''b''ыb''
cp->AddCoord( vert[0] );
cp->AddCoord( vert[2] );
cp->AddCoord( vert[3] );
// b''иb''b''нb''b''дb''b''еb''b''кb''b''сb''b''ыb''
coordIdx->AddIndex( 0 );
coordIdx->AddIndex( 1 );
coordIdx->AddIndex( 2 );
// b''вb''b''еb''b''кb''b''тb''b''оb''b''рb''b''ыb''
nval = S3D::CalcTriNorm( vert[0], vert[2], vert[3] );
np->AddNormal( nval );
np->AddNormal( nval );
np->AddNormal( nval );
// b''цb''b''вb''b''еb''b''тb'' (b''кb''b''рb''b''аb''b''сb''b''нb''b''ыb''b''йb'')
material->NewNode( *shape );
material->SetSpecular( 0.2, 0.0, 0.0 );
material->SetDiffuse( 0.9, 0.0, 0.0 );
material->SetAmbient( 0.2, 0.2, 0.2 );
material->SetShininess( 0.1 );
//
// b''Гb''b''рb''b''аb''b''нb''b''ьb'' 3
//
shape->NewNode( *tx1 );
face->NewNode( *shape );
coordIdx->NewNode( *face );
```

```
np->NewNode( *face );
// b''вb''b''еb''b''рb''b''шb''b''иb''b''нb''b''ыb''
cp->AddCoord( vert[1] );
cp->AddCoord( vert[3] );
cp->AddCoord( vert[2] );
// b''иb''b''нb''b''дb''b''еb''b''кb''b''сb''b''ыb''
coordIdx->AddIndex( 0 );
coordIdx->AddIndex( 1 );
coordIdx->AddIndex( 2 );
// b''вb''b''еb''b''кb''b''тb''b''оb''b''рb''b''ыb''
nval = S3D::CalcTriNorm( vert[1], vert[3], vert[2] );
np->AddNormal( nval );
np->AddNormal( nval );
np->AddNormal( nval );
// b''цb''b''вb''b''еb''b''тb'' (b''зb''b''еb''b''лb''b''ёb''b''нb''b''ыb''b''йb'')
material->NewNode( *shape );
material->SetSpecular( 0.0, 0.1, 0.0 );
material->SetDiffuse( 0.0, 0.9, 0.0 );
material->SetAmbient( 0.2, 0.2, 0.2 );
material->SetShininess( 0.1 );
//
// b''Гb''b''рb''b''аb''b''нb''b''ьb'' 4
//
shape->NewNode( *tx1 );
face->NewNode( *shape );
coordIdx->NewNode( *face );
cp->NewNode( *face );
np->NewNode( *face );
// b''вb''b''еb''b''рb''b''шb''b''иb''b''нb''b''ыb''
cp->AddCoord( vert[0] );
cp->AddCoord( vert[1] );
cp->AddCoord( vert[2] );
// b''иb''b''нb''b''дb''b''еb''b''кb''b''сb''b''ыb''
coordIdx->AddIndex( 0 );
coordIdx->AddIndex( 1 );
coordIdx->AddIndex( 2 );
// b''вb''b''еb''b''кb''b''тb''b''оb''b''рb''b''ыb''
nval = S3D::CalcTriNorm( vert[0], vert[1], vert[2] );
np->AddNormal( nval );
np->AddNormal( nval );
```
}

```
np->AddNormal( nval );
// b''цb''b''вb''b''еb''b''тb'' (b''сb''b''иb''b''нb''b''иb''b''йb'')
material->NewNode( *shape );
material->SetSpecular( 0.0, 0.0, 0.1 );
material->SetDiffuse( 0.0, 0.0, 0.9 );
material->SetAmbient( 0.2, 0.2, 0.2 );
material->SetShininess( 0.1 );
// b''сb''b''оb''b''зb''b''дb''b''аb''b''тb''b''ьb'' b''кb''b''оb''b''пb''b''иb''b' ←-
   'юb'' b''вb''b''сb''b''еb''b''гb''b''оb'' b''тb''b''еb''b''тb''b''рb''b''аb''b''эb'' ←-
   b''дb''b''рb''b''аb'', b''сb''b''мb''b''еb''b''сb''b''тb''b''иb''b''тb''b''ьb'' b' ←-
    'еb''b''ёb'' b''пb''b''оb'' b''оb''b''сb''b''иb'' Z b''нb''b''аb'' 2 (Z+2) b''иb''
// b''пb''b''оb''b''вb''b''еb''b''рb''b''нb''b''уb''b''тb''b''ьb'' b''нb''b''аb'' 2/3PI
IFSG_TRANSFORM* tx2 = new IFSG_TRANSFORM( tx0->GetRawPtr() );
tx2->AddRefNode( *tx1 );
tx2->SetTranslation( SGPOINT( 0, 0, 2 ) );
tx2->SetRotation( SGVECTOR( 0, 0, 1 ), M_PI*2.0/3.0 );
SGNODE* data = tx0->GetRawPtr();
// b''уb''b''дb''b''аb''b''лb''b''иb''b''тb''b''ьb'' b''пb''b''еb''b''рb''b''еb''b' ←-
   'мb''b''еb''b''нb''b''нb''b''ыb''b''еb''
delete shape;
delete face;
delete coordIdx;
delete material;
delete cp;
delete np;
delete tx0;
delete tx1;
delete tx2;
return (SCENEGRAPH*)data;
```
## <span id="page-26-0"></span>**3 Интерфейс программирования приложений (API)**

Плагины создаются путём реализации интерфейса программирования приложений (Application Programming Interface —  API). Каждый класс плагинов имеет свой уникальный API и в приведённых примерах 3D-плагинов была показана реализация API для класса 3D-плагинов, согласно объявлениям из заголовочного файла 3d\_plugin.h. Кроме того, плагины могут использовать дополнительный API, объявленный в исходном коде KiCad. В случае с 3D-плагинами, все те плагины, что поддерживают визуализацию моделей, должны взаимодействовать используя API графов сцены, который объявлен в заголовочном файле ifsg\_all.h и вложенных в него.

В этом разделе описываются детали API доступных классов плагинов и других API из KiCad, которые могут потребоваться

### **3.1 API класса плагинов**

<span id="page-27-0"></span>На данный момент доступен только один класс плагинов для KiCad — это класс 3D-плагинов. Все классы плагинов для KiCad должны реализовывать основной набор функций, объявленный в заголовочном файле kicad\_plugin.h. Эти объявления можно рассматривать как базовый класс плагинов KiCad. Но на самом деле, реализации базового класса плагинов для KiCad не существует, эти заголовочные файлы присутствуют только для того, чтобы убедиться в том, что разработчики реализуют данные функции в каждом новом плагине.

В самом KiCad, каждый экземпляр загрузчика плагина реализует тот же API, что и плагин, так как этот загрузчик предоставляет все возможности данного класса. Это достигается тем, что класс загрузчика плагинов предоставляет открытый интерфейс, содержащий такие же имена функций, что и в реализации самого плагина. Список параметров может отличаться, чтобы можно было уведомить пользователя о возникновении каких-либо проблем, например, о том, что плагин не удалось загрузить. В процессе работы, загрузчик использует сохранённые указатели на каждую из функций API для их дальнейшего вызова по требованию пользователя.

#### **3.1.1 API: базовый класс плагинов KiCad**

<span id="page-27-1"></span>Базовый класс плагинов KiCad определён в заголовочном файле kicad\_plugin.h. Этот заголовочный файл должен подключаться ко всем другим классам плагинов. Для примера, посмотрите на объявления в заголовочном файле 3d\_plugin.h для класса 3D-плагинов. Прототипы этих функций кратко описаны в разделе Классы плагинов. В pluginldr.cpp показано как реализуется API базового загрузчика.

Чтобы понять назначение обязательных функций из заголовочного файла базового класса плагинов, нужно рассмотреть, что происходит при загрузке этих плагинов. В классе загрузчика объявля[ется виртуальная](#page-4-2) функция Open(), в которую передаётся полный путь к загружаемому плагину. В реализации функции Open() каждого конкретного класса загрузчика вызывается защищенная (protected) функция open() из базового загрузчика. Эта базовая функция open() пытается найти адреса каждой из обязательных функций базового плагина. Как только адреса для каждой из функций будут получены, начнётся выполнение следующих проверок:

- 1. Вызывается функция плагина GetKicadPluginClass() — возвращаемый результат сравнивается со значением из загрузчика для данного класса плагинов. Если значения не соответствуют, значит этот плагин не предназначен для работы с данным загрузчиком.
- 2. Вызывается функция плагина GetClassVersion() — возвращается версия API класса плагина, реализованная данным плагином.
- 3. Вызывается функция загрузчика GetLoaderVersion() — возвращается версия API класса плагина, реализованная данным загрузчиком.
- 4. В версиях API, полученных от плагина и загрузчика, должен совпадать главный номер версии (Major Version number), иначе считается что плагин с загрузчиком не совместимы. Это самая простая проверка на соответствие версий и выполняется она базовым загрузчиком плагина.
- 5. Вызывается функция плагина CheckClassVersion() — в функцию передаётся версия API класса плагинов, полученная от загрузчика. Если плагин поддерживает указанную версию — возвращается истина (t rue), подтверждая

совместимость. В таком случае загрузчик создаёт строку PluginInfo путём объединения результатов двух функций GetKicadPluginName() и GetPluginVersion(), и затем, процесс загрузки плагина продолжается с помощью функции Open () загрузчика.

#### 3.1.2 API: класс 3D-плагинов

Класс 3D-плагинов объявлен в заголовочном файле 3d\_plugin.h. Помимо обязательных функций, в нем присутствуют дополнительные, их описание содержится в разделе Класс плагинов: PLUGIN\_3D. Загрузчик для этого класса плагинов определён в pluginldr3d.cpp и помимо обязательных функций API, реализует следующие дополнительные общедоступные функции:

/\* b''0b''b'' $\pi b$ ''b''kb''b''do''d''b'' $\pi b$ '' $\pi b$ '' $\pi b$ '' $\pi b$ '' $\pi b$ '' $\pi b$ '' $\pi b$ '' $\pi b$ '' $\pi b$ '' $\pi b$ '' $\pi b$ '' $\pi b$ '' $\pi b$ '' $\pi b$ '' $\pi b$ '' $\pi b$ '' $\pi b$ '' $\pi b$ '' $\pi b$ '' $\pi b$ '' ' Hb'', b''vb''b'' kb''b'' ab''b'' ab''b'' ab''b'' Hb''b'' Hb''b'' Lib'' b'' Hb'' b'' B'' b'' Bb'' b'' Bb'' b' 'Tb''b''ub'' "aFullFileName" \*/

bool Open ( const wxString& aFullFileName );

/\* b''3b''b''ab''b''xb''b''pb''b''ab''b''rb''b''b''b''b'', b''ob''b''rb''b''xb''b''pb''b''ab''b' + ' rb' 'b' 'b' 'b' 'b' 'b' 'b' 'b' 'b' 'd' 'b' 'ab' 'b' 'нb' 'b' 'нb' 'b' ' bb' 'b'' ib' ' b' 'wb' 'b' 'ob' 'b' 

void Close ( void );

/\* b''db''d''ob''b''ab''d''vb''yb''yb''yb''ab''d''b''xb''b''ab'' b''ab''d''b''eb''b''cb''d''cb''b'  $\leftrightarrow$ 'ub''ob'' aPI b''xb''ob''ab''o''ab''o''cb''o''cb''o''ab'' b''πb''or''b''πb''o''ab''b''rb'' ↔  $b''\text{nb'''}b''\text{b'''}b''\text{b'''}b''\text{b'''}b''\text{b'''}\text{b'''}b''\text{b'''}c''\text{b'''}b''\text{b'''}b''\text{b'''}b''\text{b'''}b''\text{b'''}b''\text{b'''}b''\text{b'''}c''\text{b'''}b''\text{b'''}c''\text{b'''}b''\text{b'''}c''\text{b'''}c''\text{b'''}c''\text{b'''}c''\text{b'''}c''\text{b'''}c''\text{b'''}c''\text{b'''}c''\text{b'''}c''\text{b'''}c''\text{b$ 'ab''b'' Hb''b'' Hb''b'' vb'' vb'' ab'' d'' db'' d'' db'' b'' Hb'' b'' Hb'' b'' Hb'' d'' Mb'' b'' sb'' b' 'ab''b''rb''pb''d''yb''yb''ab''d''ub''gb''b''xb''xb''b''cb''ob''mb'' \*/

void GetLoaderVersion ( unsigned char\* Major, unsigned char\* Minor, unsigned char\* Revision, unsigned char\* Patch ) const;

#### Необходимые функция из класса 3D-плагинов выявляются с помощью следующих функций:

/\* b''ab''b''ob''b''sb''b''ab''b''pb''p''ab''b''ab''b''ab''b''ab''b''eb''b''rb'' b''xb''b''mb''b'  $\leftrightarrow$ 'sb'' b''xb''b''ab''b''ab''o''cb''cb''o''ab'' b''ab'' b''mb''b''ab''d''b''ab''b''rb''ab''b''ab''b' wb''b' 'Hb''ob''ab'' do ''ab'' d''ub''d''du ''d''du ''d'' ub'' ab'' NULL, b''eb''d''cb'' d'''d''d''d''d'' d'' ab'' d 'nb''b''ab''b''rb''b''wb''ab''d''ab'' b''ab''b''eb'' b''sb''b''ab''b''rb''b''pb''b''yb''b'  $\leftrightarrow$  $'xb'$ 'b''eb''b'' $hb''$  \*/

```
char const* GetKicadPluginClass(void);
```
/\* b''bb''ob''b''sb''b''ab''b''p'yb''ab''b''ab''b'' $\mathbb{D}'$ 'ab''b''ab''b''eb''b'' $\mathbb{D}'$ '"b'' $\mathbb{D}'$ 'ob'' $\mathbb{D}'$ ' 'xb''b''ab'', b''eb''b''cb''b''ab''b''ab'' b''mb''b''mb''b''ab''b''ab''b''wb''b''ab''b''ab''b'' ab'' b' '#b''eb''d''ab''d''ab''d''rb''gb''d''yb''gb''ab''ab''eb''#b''#b'' \*/

bool GetClassVersion ( unsigned char\* Major, unsigned char\* Minor,

unsigned char\* Patch, unsigned char\* Revision );

/\* b''ab''ob''ob''o'ab''o'ab''o''p''ob''ab''o''ab''o''щb''o''ab''o''ob''o''rb'' b''nb''ob''b' ↔ 'xb''dv''ab'', b''eb''d''dv''dv''ab''d''d''ab''d''b''eb''d''pb''d''cb''d''dv''ab'' ab'' b' 'kb''b''πb''ab''b''cb''b''cb''b''ab'' b''#b''b''eb'' b''cb''b''ob''b''ab''b''mb''b' ↔

/\*

\*/

/\*

'еb''b''сb''b''тb''b''иb''b''мb''b''аb'' b''иb''b''лb''b''иb'' b''пb''b''лb''b''аb''b' *←-* 'гb''b''иb''b''нb'' b''нb''b''еb'' b''зb''b''аb''b''гb''b''рb''b''уb''b''жb''b''еb''b' *←-*  $'$ нb'' \*/ unsigned char Patch, unsigned char Revision ); /\* b''вb''b''оb''b''зb''b''вb''b''рb''b''аb''b''щb''b''аb''b''еb''b''тb'' b''иb''b''мb''b' *←-* 'яb'' b''пb''b''лb''b''аb''b''гb''b''иb''b''нb''b''аb'' b''иb''b''лb''b''иb'' NULL, b' *←-* 'еb''b''сb''b''лb''b''иb'' b''пb''b''лb''b''аb''b''гb''b''иb''b''нb'' b''нb''b''еb'' b' *←-*

b''вb''b''оb''b''зb''b''вb''b''рb''b''аb''b''щb''b''аb''b''еb''b''тb'' b''лb''b''оb''b' *←-*

b''вb'' b''пb''b''аb''b''рb''b''аb''b''мb''b''еb''b''тb''b''рb''b''аb''b''хb'' b''бb''b' *←-* 'уb''b''дb''b''еb''b''тb'' b''сb''b''оb''b''дb''b''еb''b''рb''b''жb''b''аb''b''тb''b' *←-* 'ьb''b''сb''b''яb'' b''рb''b''еb''b''зb''b''уb''b''лb''b''ьb''b''тb''b''аb''b''тb'' b *←-*

'жb''b''ьb'', b''еb''b''сb''b''лb''b''иb'' b''пb''b''лb''b''аb''b''гb''b''иb''b''нb'' *←* b''нb''b''еb'' b''зb''b''аb''b''гb''b''рb''b''уb''b''жb''b''еb''b''нb'', b''вb'' b' *←-* 'пb''b''рb''b''оb''b''тb''b''иb''b''вb''b''нb''b''оb''b''мb'' b''сb''b''лb''b''уb''b' *←-*

const char\* GetKicadPluginName( void );

'чb''b''аb''b''еb''

bool CheckClassVersion( unsigned char Major, unsigned char Minor,

'зb''b''аb''b''гb''b''рb''b''уb''b''жb''b''еb''b''нb'' \*/

b''гb''b''дb''b''еb'': NAME = b''иb''b''мb''b''яb'', b''пb''b''оb''b''лb''b''уb''b''чb''b''еb''b''нb''b''нb''b' *←-*

[NAME]:[MAJOR].[MINOR].[PATCH].[REVISION]

b''оb''b''бb''b''рb''b''аb''b''зb''b''оb''b''мb'':

'оb''b''еb'' b''иb''b''зb'' GetKicadPluginClass()

bool GetVersion( unsigned char\* Major, unsigned char\* Minor, unsigned char\* Patch, unsigned char\* Revision );

b''мb''

GetPluginVersion()

\*/

'вb''b''нb''b''оb''b''мb'' b''сb''b''лb''b''уb''b''чb''b''аb''b''еb'', b''зb''b''нb'' *←* b''аb''b''чb''b''еb''b''нb''b''иb''b''еb'' b''оb''b''бb''b''рb''b''аb''b''зb''b''уb'' *←* b''еb''b''тb''b''сb''b''яb'' b''сb''b''лb''b''еb''b''дb''b''уb''b''юb''b''щb''b''иb'' *←-*

''тb''b''рb''b''оb''b''кb''b''иb''; b''вb'' b''пb''b''рb''b''оb''b''тb''b''иb''b' *←-*

b''вb'' b''вb''b''иb''b''дb''b''еb'' b''пb''b''уb''b''сb''b''тb''b''оb''b''йb'' b''сb''b *←-*

MAJOR, MINOR, PATCH, REVISION = b''иb''b''нb''b''фb''b''оb''b''рb''b''мb''b''аb''b''цb'' *←* b''иb''b''яb'' b''оb'' b''вb''b''еb''b''рb''b''сb''b''иb''b''иb'', b''пb''b''оb''b' *←-*

'лb''b''уb''b''чb''b''еb''b''нb''b''нb''b''аb''b''яb'' b''иb''b''зb''

''зb''b''аb''b''гb''b''рb''b''уb''b''жb''b''еb''b''нb'', b''уb''b''сb''b''тb''b''аb'' *←* b''нb''b''аb''b''вb''b''лb''b''иb''b''вb''b''аb''b''еb''b''тb'' b''зb''b''нb''b''аb'' *←* b''чb''b''еb''b''нb''b''иb''b''еb'' b''пb''b''еb''b''рb''b''еb''b''мb''b''еb''b''нb'' *←* b''нb''b''оb''b''йb'' aPluginInfo

b''еb''b''сb''b''лb''b''иb'' b''пb''b''лb''b''аb''b''гb''b''иb''b''нb'' b''нb''b''еb'' b *←-*

''фb''b''уb''b''нb''b''кb''b''цb''b''иb''b''иb'' GetPluginInfo()

void GetPluginInfo( std::string& aPluginInfo);

В общем случае, пользователь должен выполнить следующее:

- 1. Создать объект класса KICAD PLUGIN LDR 3D
- 2. Вызвать функцию Open ("/path/to/myplugin.so"), чтобы открыть нужный плагин. Возвращаемое значение нужно проверять, чтобы убедиться в успешной загрузке плагина.
- 3. Вызвать любую функцию из класса 3D-плагинов, обнаруженную в KICAD\_PLUGIN\_LDR\_3D
- 4. Вызвать Close () чтобы закрыть (выгрузить) плагин
- 5. Удалить объект класса KICAD\_PLUGIN\_LDR\_3D

### 3.2 АРІ калоса графа сцены

API класса графа сцены определён в заголовочном файле ifsg\_all. h и вложенных в него. API содержит несколько лополнительных метолов, объявленных в пространстве имён (namespace) S3D в файле ifsq api.h и вспомогательных классов, объявленных в различных заголовочных файлах ifsq\_\*. h. Вспомогательные классы поддерживают основные форматы графов сцены, которые вместе образуют структуру графов, совместимую с VRML2.0. Заголовочные файлы, структуры, классы и их общедоступные функции рассмотрены далее:

#### sg version.h

 $/$ \*

- ' Hb'' db'' db'' db'' db'' b'' da'' d'' h'' ab'' b'' ub'' db'' db'' d'' ab'' b'' db'' d'' ab'' b'' eb'' b יל ' eb' 'cb' 'ch' 'd' 'ub' 'd' 'd' 'ab' 'd' 'ab' 'd' 'ab' 'ch' 'cb' 'ch' 'd' 'dv' 'ab' ' d' 'd' 'd' 'd' 'd' ' b''ab''b''db''b''ab'' b''cb''b''ub''b''eb''b''Hb''b''ab''.
- $b'$ 'Bb''b''cb''b''eb'' b'' $\pi b''$ ub'' $b''$ nb'' $a$ b'' $a$ b'' $b'$ 'r $b'$ ' $b'$ ' $b'$ ' $b'$ ' $b'$ ' $b'$ ' $b'$ ' $c'$ ,  $b'$ ' $c'$ → d''do''do''do''dur'd''do''d''yb''d''do''d''do''d'"πb''d''do''d''do''d''do''d''πb''d''do''d''dr'' ''ab''b''cb''b''cb'' b''rb''b''rb''b''ab''b''ab''b''ab'' b''cb''b''ub''b''eb''b'' $\mu$ b'' + b''ab'' b'' $\pi b$ '' $\pi b$ ''
	- 'yb''ab''b''Tb''b''b''b''b''b''db''b''rb''rb''b''ob''b''Tb''
- $b'$ 'ab''b''ab'' $b'$ 'r $b'$ ' $b'$ 'ob'' $b'$ ' $m'$ ' $b'$ 'ob'' $b'$ ' $b'$ ' $b'$ ' $b'$ ' $b'$ ' $b'$ ' $b'$ ' $m'$ ' $b'$ ' $m'$ ' $b'$ ' $m'$ ' $b'$ ' $b'$ ' $b'$ ' $\leftrightarrow$ 'ф'u'ab''ab''ab''a''u'ab'' b''ab'' b''ab'' b''πb''b''p''ob''o''ab''b''ab''o''eb''a''u'a''a''b ↔ יל" b'' b'' b'' b'' b'' eb'' ch'' pb'' b'' cb'' b'' reb' ' b'' reb' ' b'' reb' ' b'' ab' 'b'' xb' ' b'' µb'' b''b''b''b''b''b''b''d''b''ab''b''3b'', b'' $\mathsf{w}$ b''cb''b'' $\mathsf{u}$ b''b'' $\mathsf{u}$ ''b'' $\mathsf{u}$ b''b'' $\mathsf{b}'$ '  $\mathsf{b}'$ ''b'  $\leftrightarrow$ 'sb''yb''yb''ab'' b''gb''b''eb''d''ab''d''yb''yb''yb''ab''d''ab''d''ab''d''ab''b''ab''fb''
- b''db''b''yb''b'' $\mu$ b''xb''xb'' $\mu$ b'' $\mu$ b'' $\mu$ b'' $\mu$ b'' $\mu$ b''  $\mu$ b'' S3D::GetLibVersion(), b'' $\mu$ b''b'' $\mu$ b''b'' $\leftrightarrow$ 'sb'' b''nb''b''o''ub'' $\mu$ b'' $\mu$ b'' $\mu$ ''b'' $\mu$ b'' $\mu$ b'' $\mu$ b'' $\mu$ b'' $\mu$ b'' $\mu$ b'' $\mu$ b'' $\mu$ b'' $\mu$ b'' $\mu$ ''  $\leftrightarrow$ 'nb''sb''sb'' b''cb''b''ob''b''sb''b''mb''b''eb''b''cb''b''rb''rb''nb''b''nb''b''ob''b' + 'cb''b''Tb''b''Hb''

 $\star$  /

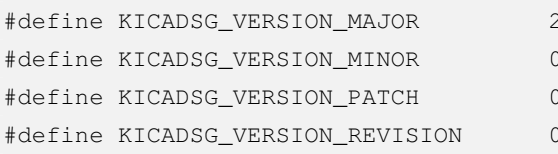

#### **sg\_types.h**

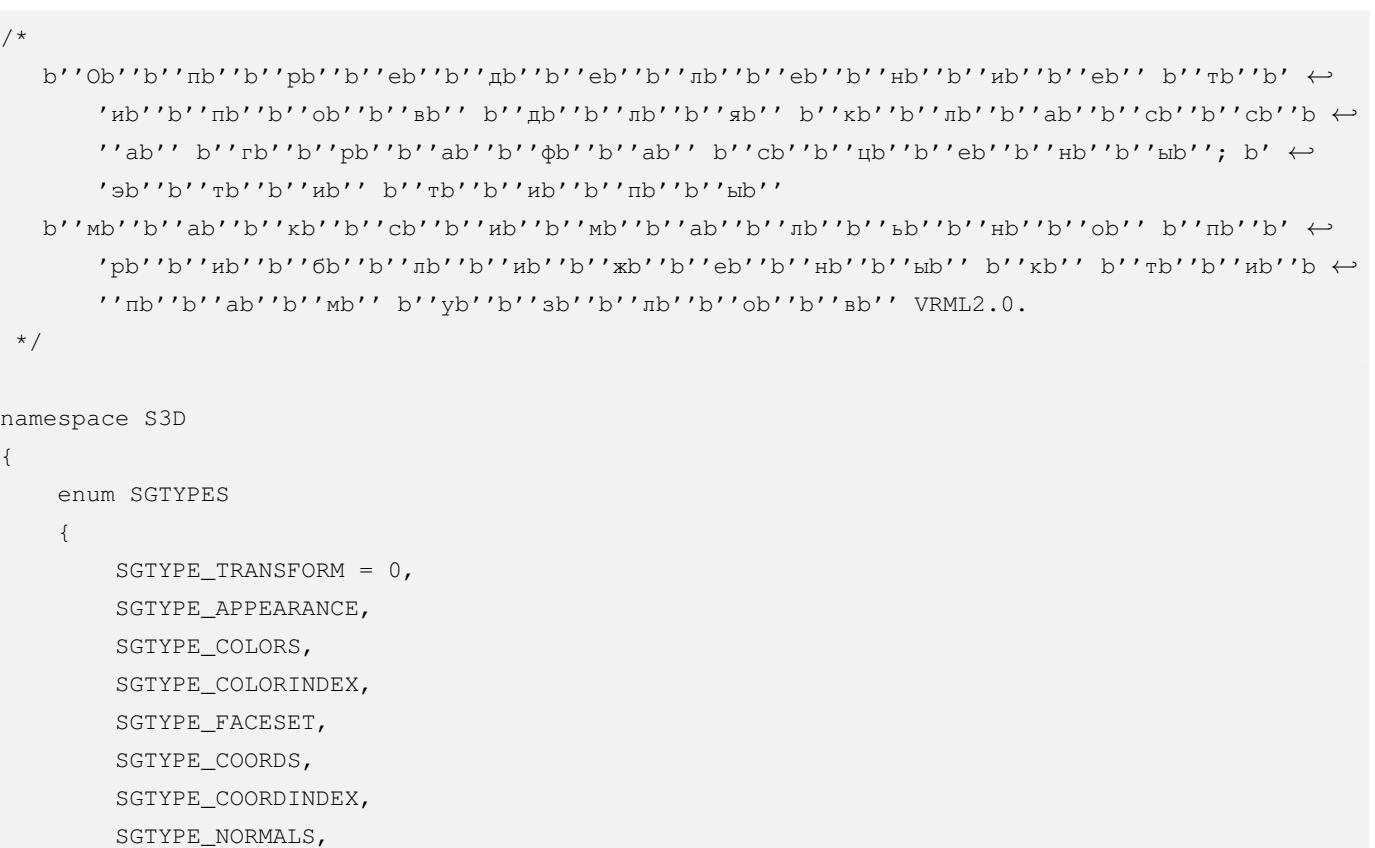

```
};
```
SGTYPE\_SHAPE, SGTYPE\_END

};

Заголовочный файл sg\_base.h состоит из объявлений основных типов данных, которые используются в классах графов сцены.

### **sg\_base.h**

```
/*
```
- b''Эb''b''тb''b''аb'' b''мb''b''оb''b''дb''b''еb''b''лb''b''ьb'' RGB-b''цb''b''вb''b' *←-* 'еb''b''тb''b''аb'' b''аb''b''нb''b''аb''b''лb''b''оb''b''гb''b''иb''b''чb''b''нb''b *←-* ''аb'' b''мb''b''оb''b''дb''b''еb''b''лb''b''иb'' VRML2.0, b''гb''b''дb''b''еb'' b' *←-* 'кb''b''аb''b''жb''b''дb''b''оb''b''мb''b''уb''
	- b''цb''b''вb''b''еb''b''тb''b''уb'' b''пb''b''рb''b''иb''b''сb''b''вb''b''аb''b''иb''b' *←-* 'вb''b''аb''b''еb''b''тb''b''сb''b''яb'' b''зb''b''нb''b''аb''b''чb''b''еb''b''нb''b *←-* ''иb''b''еb'' b''вb'' b''дb''b''иb''b''аb''b''пb''b''аb''b''зb''b''оb''b''нb''b' *←-*  $'eb'$ '  $[0..1]$ .

```
*/
```

```
class SGCOLOR
{
public:
   SGCOLOR();
```

```
SGCOLOR( float aRVal, float aGVal, float aBVal );
   void GetColor( float& aRedVal, float& aGreenVal, float& aBlueVal ) const;
   void GetColor( SGCOLOR& aColor ) const;
   void GetColor( SGCOLOR* aColor ) const;
   bool SetColor( float aRedVal, float aGreenVal, float aBlueVal );
   bool SetColor( const SGCOLOR& aColor );
   bool SetColor( const SGCOLOR* aColor );
};
class SGPOINT
{
public:
   double x;
   double y;
   double z;
public:
   SGPOINT();
   SGPOINT( double aXVal, double aYVal, double aZVal );
   void GetPoint( double& aXVal, double& aYVal, double& aZVal );
   void GetPoint( SGPOINT& aPoint );
   void GetPoint( SGPOINT* aPoint );
   void SetPoint( double aXVal, double aYVal, double aZVal );
   void SetPoint( const SGPOINT& aPoint );
};
/*
   SGVECTOR b''иb''b''мb''b''еb''b''еb''b''тb'' 3 b''сb''b''оb''b''сb''b''тb''b''аb''b' ←-
       'вb''b''лb''b''яb''b''юb''b''щb''b''иb''b''еb'' (x,y,z), b''пb''b''оb''b''дb''b' ←-
       'оb''b''бb''b''нb''b''оb'' b''тb''b''оb''b''чb''b''кb''b''еb'', b''нb''b''оb''
   b''вb''b''еb''b''кb''b''тb''b''оb''b''рb'' b''сb''b''оb''b''дb''b''еb''b''рb''b''жb''b' ←-
       'иb''b''тb'' b''нb''b''оb''b''рb''b''мb''b''аb''b''лb''b''иb''b''зb''b''оb''b''вb''b ←-
        ''аb''b''нb''b''нb''b''ыb''b''еb'' b''зb''b''нb''b''аb''b''чb''b''еb''b''нb''b''иb'' ←-
       b''яb'' b''иb'' b''пb''b''рb''b''еb''b''дb''b''оb''b''тb''b''вb''b''рb''b''аb''b' ←-
        'щb''b''аb''b''еb''b''тb''
   b''иb''b''хb'' b''нb''b''еb''b''пb''b''оb''b''сb''b''рb''b''еb''b''дb''b''сb''b''тb''b' ←-
        'вb''b''еb''b''нb''b''нb''b''оb''b''еb'' b''иb''b''зb''b''мb''b''еb''b''нb''b''еb''b ←-
        ''нb''b''иb''b''еb''.
 */
class SGVECTOR
{
public:
```

```
SGVECTOR();
    SGVECTOR( double aXVal, double aYVal, double aZVal );
    void GetVector ( double& aXVal, double& aYVal, double& aZVal ) const;
    void SetVector ( double aXVal, double aYVal, double aZVal );
    void SetVector ( const SGVECTOR& aVector );
    SGVECTOR& operator=( const SGVECTOR& source );
\};
```
Класс IFSG\_NODE - базовый класс для всех узлов графа сцены. Все объекты графа сцены реализуют общедоступные функции этого класса, хотя не все они используются некоторыми объектами.

#### ifsg node.h

```
class IFSG_NODE
\{public:
    IFSG_NODE();
    virtual ~IFSG_NODE();
     7*** b''\Phi''b''vb''b''Hb''b''xb''b''ub''b''ub''b''xb''sb'' Destroy
      * b''yb''b''mb''ab''b''ab''b''mb''sb''b''eb''b''rb'' b''mb'' b''ab''b''ab''b''mb''b''mb''b'
           'b''b''\check{a}b'''b''\check{b}''ob''b''b''b''b''b''c'''c''c''c''b''\check{b}''c''b''\check{c}''c''\check{c}''c''\b''b''ab'' b''cb''b''ub''b''eb''b''ub''b''ub''b''b''b''
      \star /
    void Destroy ( void );
     7*** b''\b''yb''b''xb''ab''b''xb''b''yb''yb''yb''yb''yb'' xb'' Attach
      ' nb''vb''vb''vb''d''eb''b'' Hb''b'' Hb''b'' Hb''b'' hb'' ŭb'' SGNODE* b''cb'' b'' sb''b' ↔
          'rb''b''nb''b''nb'' b''ob''b''6b''b''bb''b''eb''b''xb''xb''rb''ob''b''nb''b''nb''
      \star /
     virtual bool Attach (SGNODE* aNode ) = 0;
     7*** b''\b''yb''b''Hb''b''xb''b''yb''yb''yb''yb''yb'' xb''b'' xb'' NewNode
      * b''cb''b''ob''b''sb''b''\mathbb{I}b''ab''b''ab''b''\mathbb{I}b''\mathbb{I}b'' b''\mathbb{I}b''\mathbb{I}b''\mathbb{I}b''\mathbb{I}b''\mathbb{I}b''\mathbb{I}b''\mathbb{I}' \check{\tt n} \tt b' \tt b' \tt b' \tt b' \tt b' \tt b' \tt b' \tt b' \tt b' \tt b' \tt b' \tt b' \tt b' \tt b' \tt b' \tt b' \tt b' \tt b' \tt b' \tt b' \tt b' \tt b' \tt b' \tt b' \tt b' \tt b' \tt b' \tt b' \tt b' \tt b'' b' 'ab' 'b' 'eb' 'b' 'rb' 'b' 'eb' 'b' 'rb' 'b' 'b' 'b' 'b' 'b' 'cb' 'b' 'ab' 'b' 'rb' 'kb' 'b' \leftrightarrow'nb'' b''ob''b''6b''b''bb''b''eb''b''kb''b''Tb''b''ob''b''mb''
      \star /
    virtual bool NewNode ( SGNODE* aParent ) = 0;virtual bool NewNode (IFSG_NODE& aParent ) = 0;
     7**
```
- b''еb''b''лb''b''ьb'' b''уb''b''зb''b''лb''b''аb'' \* @return true b''еb''b''сb''b''лb''b''иb'' b''оb''b''пb''b''еb''b''рb''b''аb''b''цb'' *←-*
- \* @param aParent [b''вb''b''хb''b''оb''b''дb''b''яb''b''щb''b''иb''b''йb''] b''жb''b' *←-* 'еb''b''лb''b''аb''b''еb''b''мb''b''ыb''b''йb'' b''рb''b''оb''b''дb''b''иb''b''тb'' *←-*
- \*
- 'оb''b''бb''b''ъb''b''еb''b''кb''b''тb''b''аb''.
- 'рb''b''оb''b''дb''b''иb''b''тb''b''еb''b''лb''b''ьb''b''сb''b''кb''b''иb''b''йb'' *←-* SGNODE b''дb''b''лb''b''яb'' b''дb''b''аb''b''нb''b''нb''b''оb''b''гb''b''оb'' b' *←-*
- \* b''пb''b''рb''b''иb''b''сb''b''вb''b''аb''b''иb''b''вb''b''аb''b''еb''b''тb'' b' *←-*
- \* b''Фb''b''уb''b''нb''b''кb''b''цb''b''иb''b''яb'' SetParent

/\*\*

```
SGNODE* GetParent( void ) const;
```
\*/

- 'зb''b''аb''b''нb'' b''сb'' SGNODE.
- 'аb''b''нb''b''нb''b''ыb''b''йb'' \* b''оb''b''бb''b''ъb''b''еb''b''кb''b''тb'' b''нb''b''еb'' b''сb''b''вb''b''яb''b' *←-*
- \* b''оb''b''бb''b''ъb''b''еb''b''кb''b''тb''b''оb''b''мb'' b''пb''b''рb''b''еb''b' *←-* 'оb''b''бb''b''рb''b''аb''b''зb''b''оb''b''вb''b''аb''b''нb''b''иb''b''яb'' b''вb'' *←* b''еb''b''рb''b''хb''b''нb''b''еb''b''гb''b''оb'' b''уb''b''рb''b''оb''b''вb''b' *←-* 'нb''b''яb'') b''иb''b''лb''b''иb'', b''кb''b''оb''b''гb''b''дb''b''аb'' b''дb''b' *←-*
- 'еb''b''кb''b''тb'' b''нb''b''еb'' b''иb''b''мb''b''еb''b''еb''b''тb'' b''рb''b' *←-* 'оb''b''дb''b''иb''b''тb''b''еb''b''лb''b''еb''b''йb'' (b''тb''.b''еb''. b''яb''b' *←-* 'вb''b''лb''b''яb''b''еb''b''тb''b''сb''b''яb''
- b''дb''b''лb''b''яb'' b''эb''b''тb''b''оb''b''гb''b''оb'' b''оb''b''бb''b''ъb''b' *←-* 'еb''b''кb''b''тb''b''аb'' \* b''иb''b''лb''b''иb'' NULL, b''еb''b''сb''b''лb''b''иb'' b''оb''b''бb''b''ъb''b' *←-*
- 'кb''b''аb''b''зb''b''аb''b''тb''b''еb''b''лb''b''ьb'' b''нb''b''аb'' b''рb''b' *←-* 'оb''b''дb''b''иb''b''тb''b''еb''b''лb''b''ьb''b''сb''b''кb''b''иb''b''йb'' SGNODE *←-*
- \* b''вb''b''оb''b''зb''b''вb''b''рb''b''аb''b''щb''b''аb''b''еb''b''тb'' b''уb''b' *←-*
- \* b''Фb''b''уb''b''нb''b''кb''b''цb''b''иb''b''яb'' GetParent
- 
- 
- 
- 
- 
- /\*\*
- 

S3D::SGTYPES GetNodeType( void ) const;

\*/

- 'гb''b''оb'' b''оb''b''бb''b''ъb''b''еb''b''кb''b''тb''b''аb''
- \* b''вb''b''оb''b''зb''b''вb''b''рb''b''аb''b''щb''b''аb''b''еb''b''тb'' b''тb''b' *←-* 'иb''b''пb'' b''уb''b''зb''b''лb''b''аb'' b''дb''b''аb''b''нb''b''нb''b''оb''b' *←-*
- \* b''Фb''b''уb''b''нb''b''кb''b''цb''b''иb''b''яb'' GetNodeType
- /\*\*

SGNODE\* GetRawPtr( void );

'нb''b''аb'' SGNODE \*/

\* b''вb''b''оb''b''зb''b''вb''b''рb''b''аb''b''щb''b''аb''b''еb''b''тb'' b''уb''b' *←-* 'кb''b''аb''b''зb''b''аb''b''тb''b''еb''b''лb''b''ьb'' b''нb''b''еb''b''пb''b''оb'' *←* b''сb''b''рb''b''еb''b''дb''b''сb''b''тb''b''вb''b''еb''b''нb''b''нb''b''оb'' b' *←-*

\* b''Фb''b''уb''b''нb''b''кb''b''цb''b''иb''b''яb'' GetRawPtr()

```
/**
* b''Фb''b''уb''b''нb''b''кb''b''цb''b''иb''b''яb'' AddChildNode
 * b''дb''b''оb''b''бb''b''аb''b''вb''b''лb''b''яb''b''еb''b''тb'' b''уb''b''зb''b' ←-
    'еb''b''лb'', b''яb''b''вb''b''лb''b''яb''b''юb''b''щb''b''иb''b''йb''b''сb''b' ←-
    'яb'' b''дb''b''оb''b''чb''b''еb''b''рb''b''нb''b''иb''b''мb'' b''пb''b''оb'' b' ←-
    'оb''b''тb''b''нb''b''оb''b''шb''b''еb''b''нb''b''иb''b''юb'' b''кb'' b''эb''b' ←-
    'тb''b''оb''b''мb''b''уb'' b''оb''b''бb''b''ъb''b''еb''b''кb''b''тb''b''уb''.
 *
```

```
bool AddRefNode( SGNODE* aNode );
bool AddRefNode( IFSG_NODE& aNode );
```
\*/

\* @return true b''пb''b''рb''b''иb'' b''уb''b''сb''b''пb''b''еb''b''шb''b''нb''b''оb'' *←* b''мb'' b''зb''b''аb''b''вb''b''еb''b''рb''b''шb''b''еb''b''нb''b''иb''b''иb''

- \*
- 'уb'' b''оb''b''бb''b''ъb''b''еb''b''кb''b''тb''b''уb''.
- \* (b''нb''b''еb'' b''яb''b''вb''b''лb''b''яb''b''еb''b''тb''b''сb''b''яb'' b''дb''b' *←-* 'оb''b''чb''b''еb''b''рb''b''нb''b''иb''b''мb'') b''эb''b''тb''b''оb''b''мb''b' *←-*
- 'ыb''b''лb''b''кb''b''уb'' b''нb''b''аb'' b''сb''b''уb''b''щb''b''еb''b''сb''b' *←-* 'тb''b''вb''b''уb''b''юb''b''щb''b''иb''b''йb'' b''уb''b''зb''b''еb''b''лb'', b' *←-* 'кb''b''оb''b''тb''b''оb''b''рb''b''ыb''b''йb'' b''нb''b''еb'' b''пb''b''рb''b' *←-* 'иb''b''нb''b''аb''b''дb''b''лb''b''еb''b''жb''b''иb''b''тb''
- \* b''дb''b''оb''b''бb''b''аb''b''вb''b''лb''b''яb''b''еb''b''тb'' b''сb''b''сb''b' *←-*
- \* b''Фb''b''уb''b''нb''b''кb''b''цb''b''иb''b''яb'' AddRefNode

/\*\*

const char \* GetNodeTypeName( S3D::SGTYPES aNodeType ) const;

\*/

'еb''b''pb''b''нb''b''ыb''b''йb'' b''тb''b''иb''b''пb''.

- b''лb''b''иb'' b''уb''b''зb''b''еb''b''лb'', \* b''кb''b''аb''b''кb''b''иb''b''мb''-b''тb''b''оb'' b''оb''b''бb''b''рb''b''аb''b' *←-* 'зb''b''оb''b''мb'', b''иb''b''мb''b''еb''b''еb''b''тb'' b''нb''b''еb''b''вb''b' *←-*
- 'иb''b''пb'' b''уb''b''зb''b''лb''b''аb'' b''вb'' b''вb''b''иb''b''дb''b''еb'' b' *←-* 'тb''b''еb''b''кb''b''сb''b''тb''b''аb'' b''иb''b''лb''b''иb'' NULL, b''еb''b''сb'' *←-*
- \* b''вb''b''оb''b''зb''b''вb''b''рb''b''аb''b''щb''b''аb''b''еb''b''тb'' b''тb''b' *←-*
- \* b''Фb''b''уb''b''нb''b''кb''b''цb''b''иb''b''яb'' GetNodeTypeName

```
/**
```

```
bool SetParent( SGNODE* aParent );
```
\*/

- 'кb''b''тb''b''аb''.
- \* b''дb''b''аb''b''нb''b''нb''b''оb''b''гb''b''оb'' b''оb''b''бb''b''ъb''b''еb''b' *←-*
- 'ыb''b''тb''b''ьb'' b''рb''b''оb''b''дb''b''иb''b''тb''b''еb''b''лb''b''еb''b''мb'' *←* b''дb''b''лb''b''яb''
- 'зb''b''еb''b''лb'' b''нb''b''еb'' b''мb''b''оb''b''жb''b''еb''b''тb'' b''бb''b' *←-*
- false \* b''пb''b''оb''b''лb''b''уb''b''чb''b''еb''b''нb''b''нb''b''ыb''b''йb'' b''уb''b' *←-*
- b''иb''b''яb'' b''вb''b''ыb''b''пb''b''оb''b''лb''b''нb''b''еb''b''нb''b''аb''; *←-*

```
* @return true b''mb''b''pb''b''nb'' b''yb''b''cb''b''mb''b''eb''b''mb''b''mb''b''ab''b''ob'' \leftrightarrowb''mb'' b''sb''b''ab''b''sb''b''eb''b''pb''b''mb''b''mb''b''eb''b''\mub''\mub''b''\mub''b''\mub''b''\mub''
      \star /
    bool AddChildNode ( SGNODE* aNode );
    bool AddChildNode( IFSG_NODE& aNode );
\};
```
IFSG\_TRANSFORM подобен узлу Transform из VRML2.0. Он может содержать любое количество дочерних или связанных узлов IFSG\_SHAPE и IFSG\_TRANSFORM. Корректный граф сцены должен иметь только один объект IFSG\_TRANSFORM в качестве корневого.

#### ifsg\_transform.h

```
7*** b''Kb''b''mb''b''ab''b''cb''b''cb'' IFSG TRANSFORM
 * b''sb''rb''rb''ob'' b''ob''b''ob''b''ob''b''nb''b''rb''ob''b''ub''db''b''xb''b''ab'' b''mb''b' \leftrightarrow'nb''b''ab''o''d''ob''d''ab''o''ab''b''ab''o''eb''o''cb''o''rb''ab''o''ub''b''ob''o''o''d''b''ob''b'
     '\text{cb}''b''\text{rb}''b'' b' '\text{tb}'' b' '\text{cb}'' b' '\text{fb}''\text{rb}''b''b'' b' '\text{kb}''b''b''b''b'' TRANSFORM b' \leftrightarrow' ub''b'' sb'' b''rb''d''pb''d'' ab''b''db''d'' ab'' b''cb''b''ub''d''eb''d'' Hb''b'' ab'' <-
    VRML
 \star /
class IFSG_TRANSFORM : public IFSG_NODE
\sqrt{ }public:
    IFSG TRANSFORM( bool create );
    IFSG TRANSFORM ( SGNODE* aParent );
    bool SetScaleOrientation ( const SGVECTOR& aScaleAxis, double aAngle );
    bool SetRotation ( const SGVECTOR& aRotationAxis, double aAngle );
    bool SetScale( const SGPOINT& aScale );
    bool SetScale( double aScale );
    bool SetCenter ( const SGPOINT& aCenter ) ;
    bool SetTranslation( const SGPOINT& aTranslation);
    ' * b''\pib''\pib''\pib''\pib''\pib''\pib''\pib''\pib''\pib''\pib''\pib''\pib''\pib''\pib''\pib''\pi'#b''b''#b'' b''6b''b''ab''b''ab''b''ob''b''ab''b''ob''d''rb''rb''ob'' b''xb''b''mb'' +
        b''ab''b''cb''b''cb''b''ab'', b''kb''b''ab''b''rb''cb''b''b''b''b''b''ab''b''ab''b''c'ab''b''mb''eb''b''cb''b''b''b''b''b'' b'' rb''b''cb'' b''ob''b''ab''b''cb''b''cb''b''mb'' +
        b'ab''b'rb''rb''o'b''rb''rb''rb''b''b''b''c'b''b''c'b''c'b''db''s''t'
```
IFSG\_SHAPE подобен узлу Shape из VRML2.0. Он должен содержать единственный дочерний узел FACESET или ссылку на него. Также, может содержать дочерний узел APPEARANCE или ссылку на него.

#### ifsg shape.h

 $1**$ 

- \* b''Kb''b''mb''b''ab''b''cb''b''cb'' IFSG SHAPE
- \* b''ob''b''6b''b''ob''b''ub''ob''d''ob''g''ub''ab''kb''ab''b''ab'' b'' $\pm$ b''b'' $\pm$ b'' $\pm$ b'' b'' $\pm$ b''b'  $\leftrightarrow$ 'nb''b''ab''b''cb''b''cb''b''ab'' SGSHAPE

```
\star /
class IFSG_SHAPE : public IFSG_NODE
\left\{ \right.public:
    IFSG_SHAPE( bool create );
    IFSG_SHAPE( SGNODE* aParent );
    IFSG_SHAPE( IFSG_NODE& aParent );
```
 $'$ \* b'' $\pi$ b''b'' $\pi$ b''d''d''d''d'' $\pi$ b'' $\pi$ b'' $\pi$ b'' $\pi$ b'' $\pi$ b'' $\pi$ b'' $\pi$ b'' $\pi$ b'' $\pi$ b'' $\pi$ b'' $\pi$ b'' $\pi$ b'' $\pi$ b'' $\pi$ b'' $\pi$ b'' $\pi$ b'' $\pi$ b'' $\pi$ 'sb''b'' $\mu$ b''b''eb''b''cb''b''ab'' b'' $\mu$ b''b''eb'' b'' $\mu$ b''b'' $\mu$ b'' $\mu$ b''cb'' $\mu$ b'' $\mu$ b''  $\leftrightarrow$  $b'$ ab'' $b'$ r $b'$ 'r $b'$ 'o'' $b'$ 'r $b'$ ' $b'$ ' $b'$ ' $b'$ ' $b'$ ' $b'$ ' $c$  $b'$ ' $b'$ ' $c'$  $b'$ ' $c'$  $b'$ ' $d$  $b'$ ' $t'$ 

IFSG APPEARANCE подобен узлу Appearance из VRML2.0, но на данный момент, он реализован в соответствии с узлом Appearance, содержащим узел Material.

b''ab''b''cb''b''cb''b''ab'' b''ab'' b''Hb''b''eb'' b''πb''b''ob''b''xb''b''ab''b''ab''b' ↔

#### ifsg appearance.h

```
class IFSG_APPEARANCE : public IFSG_NODE
\left\{ \right.public:
    IFSG APPEARANCE ( bool create ) ;
    IFSG_APPEARANCE(SGNODE* aParent);
    IFSG_APPEARANCE( IFSG_NODE& aParent);
    bool SetEmissive (float aRVal, float aGVal, float aBVal);
    bool SetEmissive ( const SGCOLOR* aRGBColor );
    bool SetEmissive ( const SGCOLOR& aRGBColor );
    bool SetDiffuse( float aRVal, float aGVal, float aBVal );
    bool SetDiffuse( const SGCOLOR* aRGBColor );
    bool SetDiffuse( const SGCOLOR& aRGBColor );
    bool SetSpecular( float aRVal, float aGVal, float aBVal);
    bool SetSpecular ( const SGCOLOR* aRGBColor );
    bool SetSpecular ( const SGCOLOR& aRGBColor );
    bool SetAmbient (float aRVal, float aGVal, float aBVal);
    bool SetAmbient ( const SGCOLOR* aRGBColor ) ;
    bool SetAmbient ( const SGCOLOR& aRGBColor );
    bool SetShininess (float aShininess);
    bool SetTransparency ( float aTransparency );
    /* b''nb''b''pb''b''db''db''db''ab''b''ab''b''eb'' b''bb''yb''yb''ab''b''xb''xb''ub''b' 'b'' xb''b''
        'ub''b''ub'' b''6b''ab''b''ab''b''sb''ob''b''ab''b''ob''d''ob''d''ob'' ab'' b''xb''b''nb'' +
```

```
'аb''b''нb''b''нb''b''ыb''b''еb'' b''зb''b''дb''b''еb''b''сb''b''ьb'' */
    /* b''сb''b''лb''b''еb''b''дb''b''уb''b''юb''b''щb''b''иb''b''еb'' b''фb''b''уb''b' ←-
       'нb''b''кb''b''цb''b''иb''b''иb'' b''нb''b''еb'' b''иb''b''сb''b''пb''b''оb''b''лb'' ←-
       b''ьb''b''зb''b''уb''b''юb''b''тb''b''сb''b''яb'' b''уb''b''зb''b''лb''b''аb''b' ←-
       'мb''b''иb'' Appearance
      b''иb'' b''мb''b''оb''b''гb''b''уb''b''тb'' b''вb''b''оb''b''зb''b''вb''b''рb''b' ←-
          'аb''b''щb''b''аb''b''тb''b''ьb'' b''кb''b''оb''b''дb'' b''оb''b''шb''b''иb''b' ←-
          'бb''b''кb''b''иb''
        bool AddRefNode( SGNODE* aNode );
       bool AddRefNode( IFSG_NODE& aNode );
       bool AddChildNode( SGNODE* aNode );
       bool AddChildNode( IFSG_NODE& aNode );
     */
};
```
IFSG\_FACESET подобен узлу Geometry из VRML2.0, который содержит узел IndexedFaceSet. Он должен состоять из одного дочернего узла COORDS или ссылки на него, одного дочернего узла COORDINDEX и одного дочернего узла NORMALS или ссылки на него. Дополнительно, он может содержать дочерний узел COLORS или ссылку на него. Элементарные функции операций над векторами предназначены помочь пользователям в связывании этих векторов с поверхностями. Далее указаны некоторые отличия от VRML2.0:

- 1. векторы всегда относятся к вершинам
- 2. цвета всегда присваиваются вершинам
- 3. набор индексов координат должен описывать только треугольные грани

#### **ifsg\_faceset.h**

```
/**
 * b''Кb''b''лb''b''аb''b''сb''b''сb'' IFSG_FACESET
 * b''эb''b''тb''b''оb'' b''оb''b''бb''b''оb''b''лb''b''оb''b''чb''b''кb''b''аb'' b''дb''b' ←-
    'лb''b''яb'' b''кb''b''лb''b''аb''b''сb''b''сb''b''аb'' SGFACESET
 */
class IFSG_FACESET : public IFSG_NODE
{
public:
   IFSG_FACESET( bool create );
   IFSG_FACESET( SGNODE* aParent );
   IFSG_FACESET( IFSG_NODE& aParent );
   bool CalcNormals( SGNODE** aPtr );
    /* b''пb''b''рb''b''оb''b''чb''b''иb''b''еb'' b''фb''b''уb''b''нb''b''кb''b''цb''b' ←-
       'иb''b''иb'' b''бb''b''аb''b''зb''b''оb''b''вb''b''оb''b''гb''b''оb'' b''кb''b''лb'' ←-
```
b''аb''b''сb''b''сb''b''аb'', b''кb''b''оb''b''тb''b''оb''b''рb''b''ыb''b''еb'' b' *←-*

```
b''ab''b''rb''yb''b''wb''b''ab''b''ab''b''ab''b''rb''rb''cb''cb''gb'' */
ifsg coords.h
7 * ** b''Kb''b''mb''b''ab''b''cb''b''cb'' IFSG_COORDS
 * b''sb''rb''rb''ob''b''ob''b''ob''b''ob''b''ob''b''\pib''ob''\pib''\pib''\pib''\pib''\pib''\pib''\pib''\pib''\pi'nb''b''sb'' SGCOORDS
 \star/class IFSG COORDS : public IFSG NODE
\sqrt{ }public:
   IFSG_COORDS( bool create );
   IFSG_COORDS( SGNODE* aParent );
   IFSG_COORDS(IFSG_NODE& aParent);
   bool GetCoordsList ( size_t& aListSize, SGPOINT*& aCoordsList );
   bool SetCoordsList ( size_t aListSize, const SGPOINT* aCoordsList );
   bool AddCoord (double aXValue, double aYValue, double aZValue);
   bool AddCoord( const SGPOINT& aPoint );
   /* b''nb''pb''b''db''b''ub''db''b''ab''b''ab''b''eb'' b''\phib''b''yb''b''\phib''\phi''\phi''\phi''\phi''\phi''\phi''nb''nb''nb'' b''6b''ab''b''ab''b''ob''b''ab''b''ab''b''ab''d''orb''ab''d''ob'' b''xb''b''nb'' +
       'ab''b''Hb''b''Hb''b''Hb''b''Hb''eb'' b''eb'' b''3b''b''Hb''eb''b''cb''b''bb'' */
   /* b''cb''nb''ab''b''eb''nb''nb''b''yb''b''nb''ab''b''mb''b''ab''b''eb'' b''db''yb''b' +
       ' Hb'' kb'' b'' ub'' b'' ub'' db'' db'' d'' hb'' h'' eb'' b'' ub'' b'' nb'' d'' eb'' b'' rb'' c' rb'' +
       'vb''b''sb''b''mb''b''ob''b''sb''
      'cb''b''eb''b''rb''b''\mub''b''ab'' b''ab'' b''sb''b''sb''b''sb''b''rb''pb''b''ab''b'
          'mb''b''ab''b''sb''b''rb'' b''sb''b''Hb''b''ab''b''ab''b''qb''b''eb''b''\mub''b''\mub''b''\leftrightarrow'eb'' b''ob''b''mb''b''ub''b''ob''b''xb''b''ub''
       bool AddRefNode ( SGNODE* aNode );
       bool AddRefNode( IFSG NODE& aNode );
       bool AddChildNode ( SGNODE* aNode );
       bool AddChildNode( IFSG_NODE& aNode );
    \star /
\};
```
'sb''b'' $\pi$ b''b''eb''b''cb''b''b''ab'' b'' $\pi$ b''b''eb'' b'' $\pi$ b''b''ab''b''cb''b''cb''b''mb''  $\leftrightarrow$ 

IFSG COORDINDEX подобен массиву coordIdx[] из VRML2.0. Он должен описывать только стороны треугольников и, таким образом, общее количество индексов должно быть кратным 3-м.

ifsg\_coordindex.h

```
38/48
```

```
7*** b''Kb''b''mb''b''ab''b''cb''b''cb'' IFSG_COORDINDEX
 * b''sb''b''rb''ob''b''ob''b''ob''b''ob''b''ob''b''\pib''ob''b''\pib''ob''\pib''\pib''\pib''\pib''\pib''\pi'nb''b''sb'' SGCOORDINDEX
 \star /
class IFSG COORDINDEX : public IFSG INDEX
\left\{ \right.public:
    IFSG_COORDINDEX( bool create );
    IFSG COORDINDEX ( SGNODE* aParent ):
     IFSG_COORDINDEX(IFSG_NODE& aParent);
     bool GetIndices ( size_t& nIndices, int*& aIndexList );
     bool SetIndices ( size_t nIndices, int* aIndexList );
     bool AddIndex (int aIndex);
     \lambda * b''nb''b''pb''b''ob''yb''yb''ab''b''ab''b''eb'' b''yb''yb''b''xb''xb''xb''ub''b'' xb''b'' xb''b'' \leftrightarrow'ub''ub''ub''ub''ob''ab''ub''ab''u'db''ob''u'ab''u'ob''d''ob''d''ob''d''d''b''ub''ub''ub'' →
          b'ab''b''cb''cb''b''ab'' b''b''b''b''c'b'''c''b''b''b'''c''b''c''b''c''c''b'''ab''b''Hb''b''Hb''b''b''b''b''eb'' b''eb'' b''ab''b''Hb''eb''b''cb''b''bb'' */
     /* b''cb''b''\pi b''c'eb''d''eb'''ab''gh''b''yb''yb''ab''d''\pi b''\pi b''ab''b''eb'' b''\pi b''b''yb''b'
          ' Hb''b'' kb'' b'' ub''b'' ub'' b'' ub'' b'' Hb'' b'' Hb'' b'' ch'' b'' kb'' b'' ch'' b'' sb'' b'' rb'' <
           b''ab''b''ab''ab''b''ab''b''\psi''b''eb''b''\psi''ab''b''ab'' b'' b'' b''b''\psi''b'' \leftrightarrow'yb''b''sb''b''nb''b''ab''
         b' \ ^\prime\mathrm{rb} \ ^\prime\mathrm{rb} \ ^'ub''ob''ab'' b''ab''ob''ob''b''sb''b''ab''o''pb''b''ab''b''ub''ub''ab''b''ab''ob''d''ob''b'
              'rb'' b''sb''b''nb''ab''b''ab''b''ub''eb''b''nb''ab''b''ab''b''eb'' b''ob''b''mb''b' \leftrightarrow'ub''b''6b''b''xb''b''ub''
          bool AddRefNode ( SGNODE* aNode );
          bool AddRefNode( IFSG NODE& aNode ):
          bool AddChildNode ( SGNODE* aNode );
          bool AddChildNode( IFSG NODE& aNode );
      \star /
\};
```
#### ifsg\_normals.h

IFSG\_NORMALS COOTBETCTBYET УЗЛУ Normals из VRML2.0.

```
7*** b''Kb''b''mb''b''ab''b''cb''b''cb'' IFSG_NORMALS
 ^\starb''b''rb''rb''ob''b''ob''b''ob''b''ob''b''nb''b''ob''b''nb''b''ob''b''ab''b''xb''ab'' b''\uparrow'nb''b''sb'' b''kb''b''nb''b''ab''b''ch''b''cb''b''ch''ab'' SGNORMALS
 \star/
```

```
class IFSG_NORMALS : public IFSG_NODE
\{minlineIFSG_NORMALS(bool create);
    IFSG_NORMALS( SGNODE* aParent );
    IFSG_NORMALS(IFSG_NODE& aParent);
    bool GetNormalList ( size_t& aListSize, SGVECTOR*& aNormalList );
    bool SetNormalList ( size_t aListSize, const SGVECTOR* aNormalList );
    bool AddNormal ( double aXValue, double aYValue, double aZValue );
    bool AddNormal ( const SGVECTOR& aNormal );
    '* b''\pib''b''\pib''b''\pib''d''\pib''\pib''\pib''\pib''\pib''\pib''\pib''\pib''\pib''\pib''\pib''\pib''\pib''\pib''\pib''\pib''\pib''\piיל" "b" און "b" b" (אי 'b" ab" b" ab" 'b" ob" b" b" b" ob" 'd' (אי 'b" cb" 'b" kb" 'b" ab" ' e
        b''ab''b''cb''b''cb''b''ab'' b''b'' b''b''eb'' b''b' b''b''cb''b''c'b''c''b''c''ab''b''Hb''b''Hb''b''Hb''b''Hb''b''eb'' b''sb''b''Hb''Eb''b''eb''b''cb''b''
    /* b''cb''uh''uh''eb''gb''uh''uh''uh''yb''yb''uh''uh''uh''uh''eb'' b''yb''yb''b' <-
        ' \frac{1}{2} ' \frac{1}{2} ' \frac{1}{2} ' \frac{1}{2} ' \frac{1}{2} ' \frac{1}{2} ' \frac{1}{2} ' \frac{1}{2} ' \frac{1}{2} ' \frac{1}{2} ' \frac{1}{2} ' \frac{1}{2} ' \frac{1}{2} ' \frac{1}{2} ' \frac{1}{2} ' \frac{1}{2} ' \frac{1}{2} ' \frac{1}{2} ' \frac{b''sb''b''ab''ab''b''ab''b''ub''eb''b''ab''ab''b''ab''b''ab'' b''b''ab''b''ab''b''\leftrightarrow'yb''b''sb''b''nb''b''ab''
       'eb''b''rb''rb''ab''b''ab'' b''rb''ob''b''sb''b''sb''b''rb''pb''b''ab''b''mb''b' +
            'ab''b''nb''b''rb'' b''ab''b''rb''rb''ab''b''qb''b''eb''b''rab''b''nb''ab''b''eb'' b'
            'ob''b''mb''b''xb''b''6b''b''xb''b''xb''ab''
        bool AddRefNode ( SGNODE* aNode );
        bool AddRefNode( IFSG_NODE& aNode );
        bool AddChildNode ( SGNODE* aNode );
        bool AddChildNode( IFSG_NODE& aNode );
     \star /
```

```
\};
```
IFSG\_COLORS подобен массиву colors[] из VRML2.0.

#### ifsg colors.h

```
7*** b''Kb''b''mb''b''ab''b''cb''b''cb'' IFSG_COLORS
 * b''ab''b''\pib''b''ob'' b''ob''b''ob''b''ob''b''\pib''b''ob''b''\pib''b''\pib''b''\pib''\pib''\pib''\pib''\pi'nb''b''sb'' SGCOLORS
 \star /
class IFSG_COLORS : public IFSG_NODE
\left\{ \right.public:
   IFSG_COLORS( bool create );
   IFSG_COLORS( SGNODE* aParent );
```

```
IFSG COLORS( IFSG NODE& aParent );
bool GetColorList( size_t& aListSize, SGCOLOR*& aColorList );
bool SetColorList( size_t aListSize, const SGCOLOR* aColorList );
bool AddColor( double aRedValue, double aGreenValue, double aBlueValue );
bool AddColor( const SGCOLOR& aColor );
/* b''пb''b''рb''b''оb''b''чb''b''иb''b''еb'' b''фb''b''уb''b''нb''b''кb''b''цb''b' ←-
    'иb''b''иb'' b''бb''b''аb''b''зb''b''оb''b''вb''b''оb''b''гb''b''оb'' b''кb''b''лb'' ←-
   b''аb''b''сb''b''сb''b''аb'' b''нb''b''еb'' b''пb''b''оb''b''кb''b''аb''b''зb''b' ←-
    'ab''b''\mub''\mub''\mub''\mub''\mu''\mu''b''\mub'''\mu'' b''\mub''\mu''\mu''\mub'''\mu'' */
/* b''сb''b''лb''b''еb''b''дb''b''уb''b''юb''b''щb''b''иb''b''еb'' b''фb''b''уb''b' ←-
    'нb''b''кb''b''цb''b''иb''b''иb'' b''нb''b''еb'' b''иb''b''мb''b''еb''b''юb''b''тb'' ←-
    b''зb''b''нb''b''аb''b''чb''b''еb''b''нb''b''иb''b''яb'' b''дb''b''лb''b''яb'' b' ←-
    'уb''b''зb''b''лb''b''аb''
   b''вb''b''еb''b''кb''b''тb''b''оb''b''рb''b''оb''b''вb'' b''иb'' b''вb''b''сb''b' ←-
       'еb''b''гb''b''дb''b''аb'' b''вb''b''оb''b''зb''b''вb''b''рb''b''аb''b''щb''b' ←-
       'аb''b''юb''b''тb'' b''зb''b''нb''b''аb''b''чb''b''еb''b''нb''b''иb''b''еb'' b' ←-
       'оb''b''шb''b''иb''b''бb''b''кb''b''иb''
    bool AddRefNode( SGNODE* aNode );
    bool AddRefNode( IFSG NODE& aNode );
    bool AddChildNode( SGNODE* aNode );
    bool AddChildNode( IFSG_NODE& aNode );
 */
```

```
Остальные функции API определены в ifsq_api.h и показаны далее:
```
#### **ifsg\_api.h**

};

```
namespace S3D
{
    /**
    * b''Фb''b''уb''b''нb''b''кb''b''цb''b''иb''b''яb'' GetLibVersion b''вb''b''оb''b' ←-
        'зb''b''вb''b''рb''b''аb''b''щb''b''аb''b''еb''b''тb'' b''иb''b''нb''b''фb''b''оb'' ←-
        b''рb''b''мb''b''аb''b''цb''b''иb''b''юb'' b''оb'' b''вb''b''еb''b''рb''b''сb''b' ←-
        'иb''b''иb''
     * b''бb''b''иb''b''бb''b''лb''b''иb''b''оb''b''тb''b''еb''b''кb''b''иb'' kicad_3dsg
    */
   SGLIB_API void GetLibVersion( unsigned char* Major, unsigned char* Minor,
                                  unsigned char* Patch, unsigned char* Revision );
   // b''фb''b''уb''b''нb''b''кb''b''цb''b''иb''b''иb'' b''дb''b''лb''b''яb'' b''иb''b' ←-
       'зb''b''вb''b''лb''b''еb''b''чb''b''еb''b''нb''b''иb''b''яb'' b''иb''b''нb''b''фb''b ←-
        ''оb''b''рb''b''мb''b''аb''b''цb''b''иb''b''иb'' b''пb''b''оb'' b''уb''b''кb''b' ←-
       'аb''b''зb''b''аb''b''тb''b''еb''b''лb''b''яb''b''мb'' SGNODE
    SGLIB_API S3D::SGTYPES GetSGNodeType( SGNODE* aNode );
```
\* b''cb''yb''yb''xb''b''rb''yb''b''ab''b''ab''b''ab''b''ab''b''eb''b''rb'' b''6b''yb''b''b'  $\leftrightarrow$ 

'эb''шb''ы''ab'' b''иb'' b''vb'' b''cb''b''ob''b''зb''b''дb''b''ab''b''eb''b''тb'' b' ↔

b''mb'' b''sb''d''ab''b''ab''b''eb''b''pb''p''mb''b''eb''b''ab''b''ab''b''ab''b''ab''

\* b''\b''yb''b''xb''ab''b''xb''b''yb''yb''yb''ab'' xb'' xb'' ReadCache

'ob''b''ab''b' 'ab''o' 'd''ab'' b''ab''vb''yb''xb''axb''b''ab''d' 'ob'' b''ab''d''b' <> 'nb''b''ub''b''cb''b''ab''b''rb''b''bb'' \* @return true b''mb''b''pb''b''ub'' b''vb''b''cb''b''mb''b''eb''b''mb''b''mb''b''ob''  $\leftrightarrow$ 

SGLIB\_API bool WriteCache( const char\* aFileName, bool overwrite, SGNODE\* aNode,

- 'db''b''ab''b'' $\bar{a}$ b''b'' $\bar{b}$ ''b''" \* @param aNode - b''nb''b''xob''b''ob''b''ob''b'' $\overleftrightarrow{u}$ b'' b''yb''b''sb''b''eb''b''nb'' b'  $\leftrightarrow$  $'$  ub''b''sb'' b'' $\mu$ b''eb''b''eb''b''eb''b''eb''b''sb''ab'', b''kb''b''ob'' $\nu$ '"b''b'' cb''b'' ch''b'  $\leftrightarrow$
- \* @param overwrite b''mb''b''ob''b''mb''b''xb''b''eb''b''Hb'' b''cb''b''ob''b''mb''b  $'$ 'eb''b''pb''b''xb''ab''b''ab''b'' $p'$ 'rb''b''b'' b'' $p'$ 'ab''b''cb'' $p'$ 'rb'' $p'$ 'ab'' $p'$ ' $p'$ ' $p'$ ' $\leftrightarrow$ '  $'y$ b'', b''eb''b''cb''b'' $u$ b'' $u$ b'' $u$ b'' b'' $u$ b'' $y$ b'' $y$ b'' $v'$ xb'' $v'$ "ab'' $u'$ b'' $v'$ b'' $u'$ 'eb''b''pb''eb''b''eb''b''ab''b''ab''b'' $\pi$ b''b''ab''b''cb''b''ab''b'' $\pi$ b''b'' $\pi$ b'' b''cb''  $\leftrightarrow$
- $'$ ab'' $d''$ ab''d''dab''d''ab'' ab'' d $'$ 'd'' $d''$ nb'' $d''$ ab'' d''d''dr''d''dn''d''dn''d'' ab'' $d''$ nb'' $d''$ ab''  $\leftrightarrow$  $'$ ch''b''ub''
- $'ab'$ \* @param aFileName - b''Hb''b''ab''b''sb''b''sb''b''ab''b''ab''b''Hb''b''ub''b''eb'' b''db''b  $\leftrightarrow$
- \* b''sb''b''ab''b'' $\pi b$ ''ab''b'' $\pi b$ ''ab''b''cb'' $\pi b$ ''ab''b''ab''b''ab''b''eb'' $\pi b$ '' b'' $\pi b$ ''b'  $\leftrightarrow$ 'eb''b''pb''eb''b''eb''b''sb''ob'' SGNODE b''sb'' b''6b''b''ub''b''ub''ab''b' ab''b' 'pb''b'' wb''b''b''b''d''d''d''d''d''ab''d''dib''d'',b'' xb''b''wb''wb''b''b'' b''b'' wb''b'
- $)$ ;  $7**$ \* b''\b''yb''b''Hb''b''xb''b''yb''yb''yb''ab''b''xb''ab'' WriteCache
- $\star$  / SGLIB\_API SGVECTOR CalcTriNorm( const SGPOINT& p1, const SGPOINT& p2, const SGPOINT& p3  $\leftrightarrow$
- b''ab''b''mb''b''wb'' p1, p2, p3
- יט ' ob' 'b' 'd' 'd' 'd' 'd' 'd' 'd' 'd' 'b' 'ab' 'b' 'ab' 'd' 'du' 'b' 'āb' 'd' 'd' 'd' 'eb' 'd' 'eb' 'd' 'kb  $\prime$ ob''b'' $\pi$ b''b'' $\pi$ b''b'' $\pi$ b'' $\pi$ b'' $\pi$ b'' $\pi$ b'' $\pi$ b'' $\pi$ b'' $\pi$ b'' $\pi$ b'' $\pi$ b'' $\pi$ b'' $\pi$ b'' $\pi$ b'' $\pi$ 'ab''b'' $\mu$ b'' $\mu$ b'' $\mu$ b'' $\mu$ b'' $\mu$ b'' $\mu$ b'' $\mu$ b'' $\sigma$ b'' $\mu$ b'' $\sigma$ b'' $\mu$ b'' $\sigma$ '' $\mu$ b'' $\mu$ b'' $\mu$ b'' $\mu$ b'' $\mu$ b'' $\mu$
- \* b''b''b''ob''d''ab''b''ab''d''pb''ab''ab''mb''mb''ab''b''ab''b''reb''d''reb''d''h''b''b''  $\leftrightarrow$
- \* b''\pb''b''yb''b''Hb''b''xb''b''ub''b''ub''b''xb''sb'' CalcTriNorm
- SGLIB API SGNODE\* GetSGNodeParent ( SGNODE\* aNode ); SGLIB\_API bool AddSGNodeRef ( SGNODE\* aParent, SGNODE\* aChild ); SGLIB\_API bool AddSGNodeChild( SGNODE\* aParent, SGNODE\* aChild ); SGLIB\_API void AssociateSGNodeWrapper( SGNODE\* aObject, SGNODE\*\* aRefPtr );

 $7**$ 

 $\star$  /

 $1**$ 

const char\* aPluginInfo );

\* @param reuse - b''дb''b''оb''b''лb''b''жb''b''еb''b''нb'' b''бb''b''ыb''b''тb''b' *←-* 'ьb'' b''уb''b''сb''b''тb''b''аb''b''нb''b''оb''b''вb''b''лb''b''еb''b''нb'' b' *←-* 'вb'' b''иb''b''сb''b''тb''b''иb''b''нb''b''уb'', b''дb''b''лb''b''яb'' b''иb''b' *←-* 'сb''b''пb''b''оb''b''лb''b''ьb''b''зb''b''оb''b''вb''b''аb''b''нb''b''иb''b''яb''

- \* @param aTopNode b''уb''b''кb''b''аb''b''зb''b''аb''b''тb''b''еb''b''лb''b''ьb'' b' *←-* 'нb''b''аb'' b''оb''b''бb''b''ъb''b''еb''b''кb''b''тb'' SCENEGRAPH, b''пb''b''рb''b *←-* ''еb''b''дb''b''сb''b''тb''b''аb''b''вb''b''лb''b''яb''b''юb''b''щb''b''иb''b''йb'' *←* b''сb''b''цb''b''еb''b''нb''b''уb'' VRML
- b''фb''b''аb''b''йb''b''лb'' VRML
- b''ьb'' \* b''сb''b''уb''b''щb''b''еb''b''сb''b''тb''b''вb''b''уb''b''юb''b''щb''b''иb''b''йb'' *←-*
- ''ьb'' b''уb''b''сb''b''тb''b''аb''b''нb''b''оb''b''вb''b''лb''b''еb''b''нb'' b' *←-* 'вb'' b''иb''b''сb''b''тb''b''иb''b''нb''b''уb'', b''чb''b''тb''b''оb''b''бb''b' *←-* 'ыb'' b''пb''b''еb''b''рb''b''еb''b''зb''b''аb''b''пb''b''иb''b''сb''b''аb''b''тb'' *←-*
- ''лb''b''яb'' b''зb''b''аb''b''пb''b''иb''b''сb''b''иb'' \* @param overwrite - b''дb''b''оb''b''лb''b''жb''b''еb''b''нb'' b''бb''b''ыb''b''тb''b *←-*
- \* \* @param filename - b''иb''b''мb''b''яb'' b''фb''b''аb''b''йb''b''лb''b''аb'' b''дb''b *←-*
- 
- 'иb''b''еb'' b''уb''b''зb''b''лb''b''ыb'' b''вb'' b''фb''b''аb''b''йb''b''лb'' *←-*

VRML2

- 'еb''b''рb''b''еb''b''дb''b''аb''b''нb''b''нb''b''ыb''b''йb'' b''уb''b''зb''b''еb'' *←* b''лb'' b''иb'' b''еb''b''гb''b''оb'' b''дb''b''оb''b''чb''b''еb''b''рb''b''нb''b' *←-*
- \* b''зb''b''аb''b''пb''b''иb''b''сb''b''ыb''b''вb''b''аb''b''еb''b''тb'' b''пb''b' *←-*
- \* b''Фb''b''уb''b''нb''b''кb''b''цb''b''иb''b''яb'' WriteVRML

### /\*\*

bool (\*aTagCheck)( const char\*, void\* ) );

SGLIB\_API SGNODE\* ReadCache( const char\* aFileName, void\* aPluginMgr,

\*/

'кb''b''цb''b''иb''b''иb'' IFSG\_TRANSFORM::Attach().

- 'йb'' IFSG\_TRANSFORM \* b''сb'' b''пb''b''оb''b''мb''b''оb''b''щb''b''ьb''b''юb'' b''фb''b''уb''b''нb''b' *←-*
- 'иb''b''тb''b''сb''b''яb'', b''эb''b''тb''b''оb''b''тb'' b''уb''b''зb''b''еb''b' *←-* 'лb'' b''мb''b''оb''b''жb''b''нb''b''оb'' b''сb''b''вb''b''яb''b''зb''b''аb''b' *←-* 'тb''b''ьb'' b''сb'' b''оb''b''бb''b''оb''b''лb''b''оb''b''чb''b''кb''b''оb''b' *←-*
- 'оb'' b''уb''b''рb''b''оb''b''вb''b''нb''b''яb'' SCENEGRAPH; \* b''еb''b''сb''b''лb''b''иb'' b''пb''b''оb''b''нb''b''аb''b''дb''b''оb''b''бb''b' *←-*
- b''аb''b''зb''b''аb''b''тb''b''еb''b''лb''b''ьb'' b''нb''b''аb'' \* b''уb''b''зb''b''еb''b''лb'' b''вb''b''еb''b''рb''b''хb''b''нb''b''еb''b''гb''b' *←-*
- \* @return NULL b''пb''b''рb''b''иb'' b''сb''b''бb''b''оb''b''еb'', b''вb'' b''сb''b' *←-* 'лb''b''уb''b''чb''b''аb''b''еb'' b''уb''b''сb''b''пb''b''еb''b''хb''b''аb'' - b' *←-* 'вb''b''оb''b''зb''b''вb''b''рb''b''аb''b''щb''b''аb''b''еb''b''тb'' b''уb''b''кb'' *←-*
- ''оb''b''гb''b''оb'' b''фb''b''аb''b''йb''b''лb''b''аb'' b''кb''b''эb''b''шb''b' *←-* 'аb'' b''дb''b''лb''b''яb'' b''сb''b''чb''b''иb''b''тb''b''ыb''b''вb''b''аb''b' *←-* 'нb''b''иb''b''яb''
- \* @param aFileName b''иb''b''мb''b''яb'' b''бb''b''иb''b''нb''b''аb''b''рb''b''нb''b *←-*
- \*
- 'дb''b''еb''b''рb''b''еb''b''вb''b''оb'' SGNODE
- b''sb''b''eb'' $\pi$ b'' $\pi$ b'' b'' $\pi$ b'' b'' $\pi$ b'' $\pi$ b'' $\pi$ b'' $\pi$ b'' $\pi$ b'' $\pi$ b'' $\pi$ b'' $\pi$ b'' $\pi$ b'' $\pi$ b'' $\pi$ b'' $\pi$ 'ob''b''ub''b''eb''b''pb''b''ub''b''ub''b''eb''  $\frac{1}{2}$
- ''Hb''b''bb''b''eb'' b''wb''b''mb''b''eb''b''Hb''b''ab''. b''Φb''b''yb''b''Hb''xb''xb''b''цb''b''ub''sb''sb'' RenameNodes() b''πb''b''eb''b' ↔  $11$ 'p'b''eb''b''ab''b''ab''b''eb''b''eb''b''ab''b''ob''b''ab''b''ab''b''ab''b''ab''eb''b' ' בּל ' b'' השׁני 'b' ' אוֹם ''b' ' אוֹר ' eb' 'eb' 'b' ' eb' 'b' ' ab' 'b' ' אוֹר ' b' ' אוֹר ' ob' ' b' ' אוֹ
- $\frac{1}{2}$ ''ub''b''eb''b''ub''d''ub''b''ub''b''eb'' b''ub''b''ab''b''ab'' b''ab'' b''ub''b''xb''b'  $\leftrightarrow$ 'ob'' $\mu$ '' $\mu$ b'' $\mu$ b''ob'' $\mu$ ''ob'' $\mu$ b''ob'' ob'' b'' $\mu$ b''ob'' $\mu$ b'' $\mu$ b'' $\mu$ b'' $\mu$ b'' $\mu$ ''o'' $\mu$ 'ub''wb''eb''b''eb''b''ub''d''ub''d''yb''b''ub''b''ub''b''xb''kb''b''ab''b''ub''b''b''b''b''b''b''b'
- $\frac{1}{2}$  $'sub'$ 'b'' $ab'$ ''b''ab''b''eb''b'' $rb'$ 'r $b'$ ' $cb'$ ' $cb'$ ' $cb'$ ' $sb'$ ''s $b'$ ''RenameNodes()'.  $b'$ 'Ib'' $b'$ 'ab'' $b' \leftrightarrow$ b''cb''b''rb''ab''d''d''d''d''ab''d''b''rb''rb'' b''rb''d''d''d''d''d''d''b''rb''.b'', b'  $'$  "b' 'b' 'rb' 'b' 'ob' 'b' ' $\delta$ b' 'b' 'b' ' $\delta$ b' '
- $'$ rb''ob'' b''cb'' b''nh''d''ob''b''nh''ab''b'' $\mathbb{D}'$ 'b'' $\mathbb{D}'$ 'b'' $\mathbb{D}'$ 'b'' $\mathbb{D}'$ 'b'' $\mathbb{D}'$ ''b'' $\mathbb{D}'$ ''sb''' 'S3D\_CACHE-> Load() $',$
- 'kb''ab''b''ab''b''ab''b''ab''b''rb''eb''b''ab''b'' $\pi$ b''b'' $\pi$ b'' b'' $\pi$ b''b'' $\pi$ b'' $\pi$ b'' $\pi$ b''eb'' $\pi$
- 'ub'' 'ResetNodeIndex()' b'' $\pi$ b''b'' $\pi$ b''b''sb'' b''cb''b'' $\pi$ b''ob'' $\pi$ b''ob'' $\pi'$ cb''b''cb''b'  $\leftrightarrow$  $'ab'$ ' b''rb'' $d''$ rb'' $b''$ ob''b'' $b''$ b'' $b''$ ab'' $d''$ nb'' $d''$ nb'' $b''$ ab'' $b''$ rb'' $b''$ ob'' $d''$ rb'' $b''$ ob'' $b''$  $b''$  ub''b'' $\text{th}''$ )''b'' $\text{th}''$ ''b'' $\text{th}''$ '' $\text{th}''$ '' $\text{th}''$ '' $\text{th}''$ '' $\text{th}''$ '' $\text{th}''$ '' $\text{th}''$ '' $\text{th}''$ '' $\text{th}''$ '' $\text{th}''$ '' $\text{th}''$ '' $\text{th}''$ '' $\text{th}''$ '' $\text{th}''$ '' $\text{th}''$ '' $\text{th}''$ '' $\text{th}''$ ''  $\text{th}''$ 'yb''b''sb''b''mb''b''ob''b''sb'';
- 'yb''ab''b''ab''b''ab'' b'' $\pi b$ ''b''ob'' $\pi b$ '' $\pi b$ '' $\pi b$ '' $\pi b$ '' $\pi b$ '' $\pi b$ '' $\pi b$ ''  $\pi b$ '' $\pi b$ ''  $\mapsto$ ''  $b''$   $bb''$   $b''$   $b''$   $rb''$   $b''$   $ab''$   $b''$   $kb''$  :  $\frac{1}{2}$  t) b''ab''o''ab''o''ab''o'o'o'o'd''ab''o''ab''o''ab''o''ab''o''ab''ab''o'ub''ab''o'  $\leftrightarrow$
- 'rb'' b''rb''cb''b''nb''b''ob''d''nb''ab''b''sb''b''ab''b''ob''b''ab''b''ab''b''rb'' b' ''b'' b''Hb''b''eb''b''cb''b''xb''b''ob''b''xb''b''ab''b''kb''kb''b''ob'' b''ob''b'  $\leftrightarrow$ b''xb''b''nb''ob''b''rb''ob''b''ob'' SG\*-b''xb''nb''nb''ab''b''cb''b''cb''b''ab''.  $\sqrt{2}$  // b''Bb'' b''ob''d''6b''d''ab''d'' $q$ b'' $q$ b'' $q$ b'' $q$ b'' $q$ b'' $q$ b'' $q$ b''  $q$ b'' b'' $q$ b'' $q$ b'' $q$ b'' $q$ b'' $q$ b''  $q$ b''  $q$ b''  $q$ b''  $q$ b''  $q$
- // b''Ib''b''Pb''b''Hb''d''Mb''b''Eb''d''Hb''d''Ab''b''Hb''d''Hb''d''Eb'': b''cb''b' <- $''$ ub'' $b''$ ub''o''ub'' b''ub''o''ob''b''ob''ob'' $b''$ ub''o'b''ub'' $b''$ ab''o''ob'' $b''$ yb''o'' $\leftrightarrow$ ''ob''  $\leftrightarrow$ b''cb''b''6b''b''ob''b''pb''b''xb''b''ub'' VRML, // b''kb''b''ob''b''rb''ob''d''b''pb''b''ab''b''sb'' b''mb''b''ob''b''xb''eb''b' +
- bool reuse, bool renameNodes );
- SGLIB\_API bool WriteVRML( const char\* filename, bool overwrite, SGNODE\* aTopNode,
- $\star$  /
- b''mb'' b''sb''b''ab''b''sb''b''sb''b''eb''b''pb''b''mb''b''eb''b'' $\mu$ b''b'' $\mu$ b''b'' $\mu$ b''b'' $\mu$ b'' $\mu$
- \* @return true b''mb''b''pb''b''nb'' b''yb''cb''ch''mb''b''eb''b''mb''b''mb''b''rb''ob'' +>
- \* b''cb''b'' Bb''b''ob''b'' ab''b''cb'' c'' b'' Tb'' B'' Bb'' VRML DEF/USE

b''сb''b''яb'' b''бb''b''еb''b''зb'' b''иb''b''зb''b''мb''b''еb''b''нb''b''еb''b' *←-* 'нb''b''иb''b''йb''. b''Иb''b''сb''b''пb''b''оb''b''лb''b''ьb''b''зb''b''оb''b''вb'' *←* b''аb''b''нb''b''иb''b''еb'' b''уb''b''кb''b''аb''b''зb''b''аb''b''тb''b''еb''b' *←-* 'лb''b''яb'',

- // b''пb''b''оb''b''лb''b''уb''b''чb''b''еb''b''нb''b''нb''b''оb''b''гb''b''оb'' b' *←-* 'иb''b''зb'' b''фb''b''уb''b''нb''b''кb''b''цb''b''иb''b''иb'' 'S3DCACHE->Load()', b *←-* ''пb''b''оb''b''зb''b''вb''b''оb''b''лb''b''яb''b''еb''b''тb'' b''уb''b''бb''b''еb'' *←* b''дb''b''иb''b''тb''b''ьb''b''сb''b''яb'' b''вb'' b''тb''b''оb''b''мb'', b''чb''b' *←-* 'тb''b''оb''
- // b''вb''b''сb''b''еb'' b''дb''b''оb''b''чb''b''еb''b''рb''b''нb''b''иb''b''еb'' b' *←-* 'уb''b''зb''b''лb''b''ыb'', b''пb''b''оb'' b''оb''b''тb''b''нb''b''оb''b''шb''b' *←-* 'еb''b''нb''b''иb''b''юb'' b''кb'' b''пb''b''оb''b''сb''b''лb''b''еb''b''дb''b''нb'' *←* b''еb''b''мb''b''уb'', b''бb''b''уb''b''дb''b''уb''b''тb'' b''иb''b''мb''b''еb''b' *←-* 'тb''b''ьb'' b''уb''b''нb''b''иb''b''кb''b''аb''b''лb''b''ьb''b''нb''b''ыb''b''еb'' *←* b''иb''b''мb''b''еb''b''нb''b''аb'';
- // 3) b''еb''b''сb''b''лb''b''иb'' SG\*-b''дb''b''еb''b''рb''b''еb''b''вb''b''оb'' b' *←-* 'сb''b''оb''b''зb''b''дb''b''аb''b''нb''b''оb'' b''нb''b''еb''b''зb''b''аb''b''вb''b *←-* ''иb''b''сb''b''иb''b''мb''b''оb'' b''оb''b''тb'' S3DCACHE->Load(), b''тb''b''оb'' b *←-*  $'$ ''пb'' $'$ лb'' $'$ ы'' $'$ ы'' $\sigma$ '' $\sigma'$ '' $\sigma'$ '' $\sigma'$ '' $\sigma'$ '' $\sigma'$ '' $\sigma'$ '' $\sigma'$ '' $\sigma'$ '' $\sigma'$ '' $\sigma'$ '' $\sigma'$ '' $\sigma'$ '' $\sigma'$ '' $\sigma'$ '' $\sigma'$ '' $\sigma'$ '' $\sigma'$ ''
- // b''дb''b''оb''b''лb''b''жb''b''еb''b''нb'' b''вb''b''ыb''b''зb''b''вb''b''аb''b' *←-* 'тb''b''ьb'' RenameNodes() b''кb''b''аb''b''кb'' b''пb''b''оb''b''лb''b''оb''b''жb'' *←* b''еb''b''нb''b''оb'', b''чb''b''тb''b''оb''b''бb''b''ыb'' b''оb''b''бb''b''еb''b' *←-* 'сb''b''пb''b''еb''b''чb''b''иb''b''тb''b''ьb'' b''вb''b''сb''b''еb'' b''уb''b''зb'' *←* b''лb''b''ыb''
- // b''уb''b''нb''b''иb''b''кb''b''аb''b''лb''b''ьb''b''нb''b''ыb''b''мb''b''иb'' b' *←-* 'иb''b''мb''b''еb''b''нb''b''аb''b''мb''b''иb'';
- // 4) b''сb''b''оb''b''зb''b''дb''b''аb''b''тb''b''ьb'' b''сb''b''тb''b''рb''b''уb''b' *←-* 'кb''b''тb''b''уb''b''рb''b''уb'' b''сb''b''бb''b''оb''b''рb''b''кb''b''иb'' b''пb'' *←* b''уb''b''тb''b''ёb''b''мb'' b''сb''b''оb''b''зb''b''дb''b''аb''b''нb''b''иb''b' *←-* 'яb'' b''нb''b''оb''b''вb''b''оb''b''гb''b''оb'' b''уb''b''зb''b''лb''b''аb'' *←-* IFSG\_TRANSFORM, b''кb''b''аb''b''кb''
- // b''пb''b''оb''b''лb''b''аb''b''гb''b''аb''b''еb''b''тb''b''сb''b''яb'' b''дb''b' *←-* 'лb''b''яb'' b''кb''b''аb''b''жb''b''дb''b''оb''b''гb''b''оb'' b''эb''b''кb''b''зb'' *←* b''еb''b''мb''b''пb''b''лb''b''яb''b''рb''b''аb'' b''кb''b''оb''b''мb''b''пb''b' *←-* 'оb''b''нb''b''еb''b''нb''b''тb''b''оb''b''вb''; b''бb''b''аb''b''зb''b''оb''b''вb'' *←* b''уb''b''юb'' b''мb''b''оb''b''дb''b''еb''b''лb''b''ьb'' b''кb''b''оb''b''мb''b' *←-* 'пb''b''оb''b''нb''b''еb''b''нb''b''тb''b''аb'',
- // b''вb''b''оb''b''зb''b''вb''b''рb''b''аb''b''щb''b''аb''b''еb''b''мb''b''уb''b' *←-* 'юb'' b''фb''b''уb''b''нb''b''кb''b''цb''b''иb''b''еb''b''йb'' S3DCACHE->Load(), b' *←-* 'мb''b''оb''b''жb''b''нb''b''оb'' b''дb''b''оb''b''бb''b''аb''b''вb''b''иb''b''тb''b *←-* ''ьb'' b''кb'' b''дb''b''аb''b''нb''b''нb''b''оb''b''мb''b''уb'' b''уb''b''зb''b' *←-* 'лb''b''уb''
- // IFSG\_TRANSFORM b''сb'' b''пb''b''оb''b''мb''b''оb''b''щb''b''ьb''b''юb'' ' *←-* AddRefNode()';
- // 5) b''уb''b''бb''b''еb''b''дb''b''иb''b''тb''b''ьb''b''сb''b''яb'', b''чb''b''тb''b' *←-* 'оb'' b''вb''b''сb''b''еb'' b''нb''b''оb''b''вb''b''ыb''b''еb'' b''уb''b''зb''b' *←-* 'лb''b''ыb'' IFSG\_TRANSFORM b''дb''b''оb''b''бb''b''аb''b''вb''b''лb''b''еb''b''нb'' *←* b''ыb'' b''вb'' b''кb''b''аb''b''чb''b''еb''b''сb''b''тb''b''вb''b''еb'' b''дb''b' *←-*

\* b''пb''b''еb''b''рb''b''еb''b''иb''b''мb''b''еb''b''нb''b''оb''b''вb''b''ыb''b''вb'' *←-*

\* b''Фb''b''уb''b''нb''b''кb''b''цb''b''иb''b''яb'' RenameNodes

b''щb''b''иb''b''мb'' SGNODE

\*/

/\*\*

\*

/\*\*

b''сb''b''иb'' b''дb''b''аb''b''нb''b''нb''b''ыb''b''хb''.

\* b''Фb''b''уb''b''нb''b''кb''b''цb''b''иb''b''яb'' ResetNodeIndex

SGLIB API void ResetNodeIndex( SGNODE\* aNode );

// b''кb'' b''уb''b''зb''b''лb''b''уb'' b''вb''b''еb''b''рb''b''хb''b''нb''b''еb''b' *←-* 'гb''b''оb'' b''уb''b''рb''b''оb''b''вb''b''нb''b''яb'' IFSG\_TRANSFORM, b''пb''b' *←-* 'оb''b''дb''b''гb''b''оb''b''тb''b''оb''b''вb''b''иb''b''вb'' b''еb''b''гb''b''оb'', *←* b''тb''b''аb''b''кb''b''иb''b''мb'' b''оb''b''бb''b''рb''b''аb''b''зb''b''оb''b' *←-*

// b''дb''b''аb''b''лb''b''ьb''b''нb''b''еb''b''йb''b''шb''b''еb''b''мb''b''уb'' b' *←-*

// 6) b''вb''b''ыb''b''зb''b''вb''b''аb''b''тb''b''ьb'' RenameNodes() b''дb''b''лb''b' *←-* 'яb'' b''уb''b''зb''b''лb''b''аb'' b''сb''b''бb''b''оb''b''рb''b''кb''b''иb'' b' *←-* 'вb''b''еb''b''рb''b''хb''b''нb''b''еb''b''гb''b''оb'' b''уb''b''рb''b''оb''b''вb''b *←-*

// 7) b''вb''b''ыb''b''зb''b''вb''b''аb''b''тb''b''ьb'' WriteVRML() b''вb'' b''оb''b' *←-*

// b''чb''b''тb''b''оb''b''бb''b''ыb'' b''зb''b''аb''b''пb''b''иb''b''сb''b''аb''b' *←-*

// 8) b''вb''b''ыb''b''сb''b''вb''b''оb''b''бb''b''оb''b''дb''b''иb''b''тb''b''ьb'' b' *←-*

// SG\*-b''кb''b''лb''b''аb''b''сb''b''сb''b''оb''b''вb'', b''кb''b''оb''b''тb''b' *←-*

\* b''сb''b''бb''b''рb''b''аb''b''сb''b''ыb''b''вb''b''аb''b''еb''b''тb'' b''гb''b' *←-*

\* @param aNode - b''мb''b''оb''b''жb''b''еb''b''тb'' b''бb''b''ыb''b''тb''b''ьb'' b' *←-*

b''еb''b''кb''b''сb''b''ыb'' SG\*-b''кb''b''лb''b''аb''b''сb''b''сb''b''аb''

'лb''b''оb''b''бb''b''аb''b''лb''b''ьb''b''нb''b''ыb''b''еb'' b''иb''b''нb''b''дb'' *←-*

'лb''b''юb''b''бb''b''ыb''b''мb'' b''пb''b''оb''b''дb''b''хb''b''оb''b''дb''b''яb'' *←-*

'иb''b''юb'' b''иb'' b''зb''b''аb''b''пb''b''иb''b''сb''b''иb'';

'пb''b''еb''b''рb''b''еb''b''иb''b''мb''b''еb''b''нb''b''оb''b''вb''b''аb''b''нb''b' *←-*

'бb''b''ыb''b''чb''b''нb''b''оb''b''мb'' b''пb''b''оb''b''рb''b''яb''b''дb''b''кb''b *←-* ''еb'', b''сb'' b''пb''b''аb''b''рb''b''аb''b''мb''b''еb''b''тb''b''рb''b''оb''b' *←-*

'тb''b''ьb'' b''вb''b''сb''b''юb'' b''сb''b''тb''b''рb''b''уb''b''кb''b''тb''b''уb'' *←* b''рb''b''уb'' b''сb''b''бb''b''оb''b''рb''b''кb''b''иb'' b''вb'' b''оb''b''дb''b' *←-*

'пb''b''аb''b''мb''b''яb''b''тb''b''ьb'', b''уb''b''дb''b''аb''b''лb''b''иb''b''вb'' *←* b''вb''b''сb''b''еb'' IFSG\_TRANSFORM b''пb''b''еb''b''рb''b''еb''b''мb''b''еb''b' *←-* 'нb''b''нb''b''ыb''b''еb'' b''иb'' b''оb''b''бb''b''ъb''b''еb''b''кb''b''тb''b''ыb'' *←-*

'оb''b''рb''b''ыb''b''еb'' b''бb''b''ыb''b''лb''b''иb'' b''сb''b''оb''b''зb''b''дb'' *←* b''аb''b''нb''b''ыb'' b''иb''b''сb''b''кb''b''лb''b''юb''b''чb''b''иb''b''тb''b' *←-* 'еb''b''лb''b''ьb''b''нb''b''оb'' b''дb''b''лb''b''яb'' b''зb''b''аb''b''пb''b''иb'' *←-*

'оb''b''чb''b''еb''b''рb''b''нb''b''иb''b''хb''

'иb''b''нb'' VRML-b''фb''b''аb''b''йb''b''лb''.

b''пb''b''рb''b''оb''b''чb''b''иb''b''хb''

'мb'', b''кb''

''нb''b''яb'';

'мb'' renameNodes = false,

\* @param aNode - b''уb''b''зb''b''еb''b''лb'', b''кb''b''оb''b''тb''b''оb''b''рb''b' *←-* 'ыb''b''йb'' b''нb''b''уb''b''жb''b''нb''b''оb'' b''пb''b''рb''b''еb''b''оb''b' *←-* 'бb''b''рb''b''аb''b''зb''b''оb''b''вb''b''аb''b''тb''b''ьb'' b''вb'' b''пb''b' *←-*

- \*
- 'сb''b''тb''b''аb''b''вb''b''лb''b''еb''b''нb''b''иb''b''еb'' S3DMODEL b''дb''b' *←-* 'лb''b''яb'' aNode (b''чb''b''иb''b''сb''b''тb''b''ыb''b''еb'' b''дb''b''аb''b' *←-* 'нb''b''нb''b''ыb''b''еb'', b''бb''b''еb''b''зb'' b''пb''b''рb''b''еb''b''оb''b' *←-* 'бb''b''аb''b''рb''b''зb''b''оb''b''вb''b''аb''b''нb''b''иb''b''йb'')
- \* b''сb''b''оb''b''зb''b''дb''b''аb''b''ёb''b''тb'' b''пb''b''рb''b''еb''b''дb''b' *←-*
- \* b''Фb''b''уb''b''нb''b''кb''b''цb''b''иb''b''яb'' GetModel

/\*\*

'нb''b''дb''b''еb''b''рb''b''иb''b''нb''b''гb''b''аb''

- ''уb''b''рb'' // b''дb''b''аb''b''нb''b''нb''b''ыb''b''хb'' b''дb''b''лb''b''яb'' b''рb''b''еb''b' *←-*
- ''цb''b''иb''b''иb'' b''оb''b''бb''b''лb''b''еb''b''гb''b''чb''b''аb''b''юb''b''тb'' *←* b''сb''b''оb''b''зb''b''дb''b''аb''b''нb''b''иb''b''еb'' b''иb'' b''уb''b''дb''b' *←-* 'аb''b''лb''b''еb''b''нb''b''иb''b''еb'' b''сb''b''тb''b''рb''b''уb''b''кb''b''тb''b *←-*
- 'лb''b''еb''b''дb''b''уb''b''юb''b''щb''b''иb''b''еb'' b''фb''b''уb''b''нb''b''кb''b *←-*

// b''Пb''b''Рb''b''Иb''b''Мb''b''Еb''b''Чb''b''Аb''b''Нb''b''Иb''b''Еb'': b''сb''b' *←-*

SGLIB\_API void DestroyNode( SGNODE\* aNode );

- \*/
- \* IFSG\*-b''оb''b''бb''b''оb''b''лb''b''оb''b''чb''b''кb''b''оb''b''йb''.
- ''щb''b''еb''b''йb''
- b''нb''b''еb'' b''пb''b''рb''b''иb''b''бb''b''еb''b''гb''b''аb''b''яb'' b''кb'' b' *←-* 'сb''b''вb''b''яb''b''зb''b''ыb''b''вb''b''аb''b''нb''b''иb''b''юb'' b''сb'' b' *←-* 'сb''b''оb''b''оb''b''тb''b''вb''b''еb''b''тb''b''сb''b''тb''b''вb''b''уb''b''юb''b *←-*
- 'дb''b''аb''b''нb''b''нb''b''ыb''b''йb'' b''уb''b''зb''b''еb''b''лb'' SG\*-b''кb''b' *←-* 'лb''b''аb''b''сb''b''сb''b''аb''. b''Эb''b''тb''b''аb'' b''фb''b''уb''b''нb''b' *←-* 'кb''b''цb''b''иb''b''яb'' b''пb''b''оb''b''зb''b''вb''b''оb''b''лb''b''яb''b''еb'' *←* b''тb'' b''бb''b''еb''b''зb''b''оb''b''пb''b''аb''b''сb''b''нb''b''оb'' \* b''уb''b''дb''b''аb''b''лb''b''яb''b''тb''b''ьb'' SG\*-b''уb''b''зb''b''лb''b''ыb'', *←-*
- \* b''уb''b''дb''b''аb''b''лb''b''яb''b''еb''b''тb'' b''пb''b''еb''b''рb''b''еb''b' *←-*
- \* b''Фb''b''уb''b''нb''b''кb''b''цb''b''иb''b''яb'' DestroyNode

/\*\*

SGLIB\_API void RenameNodes( SGNODE\* aNode );

- \*/
- 'еb''b''гb''b''оb'' b''уb''b''рb''b''оb''b''вb''b''нb''b''яb''
- \* \* @param aNode - b''уb''b''зb''b''еb''b''лb'' b''вb''b''еb''b''рb''b''хb''b''нb''b' *←-*
- 
- \* b''зb''b''нb''b''аb''b''чb''b''еb''b''нb''b''иb''b''яb''b''мb''b''иb'' b''гb''b' *←-* 'лb''b''оb''b''бb''b''аb''b''лb''b''ьb''b''нb''b''ыb''b''хb'' b''иb''b''нb''b''дb'' *←* b''еb''b''кb''b''сb''b''оb''b''вb'' SG\*-b''кb''b''лb''b''аb''b''сb''b''сb''b''аb''
- 'дb''b''оb''b''чb''b''еb''b''рb''b''нb''b''иb''b''еb'' b''уb''b''зb''b''лb''b''ыb'' *←* b''вb'' b''сb''b''оb''b''оb''b''тb''b''вb''b''еb''b''тb''b''сb''b''тb''b''вb''b' *←-* 'иb''b''иb'' b''сb'' b''тb''b''еb''b''кb''b''уb''b''щb''b''иb''b''мb''b''иb''

```
7*** b''\pb''b''vb''b''Hb''b''xb''b''ub''b''ub''b''xb''sb'' New3DModel
 * b''cb''dv''ab''dv''ab''dv''ab''dv''dv''dv''b'' rb'' b''xb'' b''ub''dv''dv''dv''dv''dv''dv''dv''dv'' \leftrightarrowb''Tb''b''pb''b''vb''b''xb''kb''b''Tb''b''vb''b''pb''b''vb'' S3DMODEL
\star /
SGLIB_API S3DMODEL* New3DModel(void);
1 * *
 * b''\b''yb''b''xb''ab''b''xb''b''ub''b''ub''b''xb''sb'' Init3DMaterial
```

```
SGLIB_API void Free3DMesh ( SMESH& aMesh );
```
 $\star$  /

b''cb''b''rb''b''pb''b''yb''yb''xb''xb''rb''rb''yb''yb''b''rb''ab'' SMESH

 $\prime$  nb''b''ab''b'' $\prime$ b''b'' $\prime$ xb''b'' $\prime$ rb''b'' $\prime$ b'' $\prime$ b'', b'' $\prime$ sb''b''ab''b'' $\prime$ ub''b'' $\prime$ wb''b'  $\leftrightarrow$ 'ab''b''eb''b''mb''b''yb''yb''xb'' b''xb''d''ab''b'' $\pm$ b''g''ub'' $\pm$ b'' $\pm$ b'' $\pm$ b'' $\pm$ b'' $\pm$ b'' $\pm$ b'' $\pm$ 

 $*$  b''ob''b''cb''b''ab''b''ob''d''ob''b''ob''b''xb''zb''ab''b''ab''b''eb''b'' $^{\prime}$ b'' b'

\* b''\pb''b''vb''b''Hb''b''xb''b''ub''b''ab''b''xb''sb'' Free3DMesh

 $7**$ 

SGLIB API void Free3DModel( S3DMODEL& aModel );

 $\star$  /

'nb''b''ab''b''mb''b''s'ab''b''rb''ab''b''b''b'', b''ab''b''ab''b''#b''b''mb''b' 'b' 'b'' ab''b'' -'ab''b''eb''d''ub''gb''yb''yb''ab'' b''ab''d''ab''d''ub''ub''ub''ab''d''ub''ub''ub''ub''ub'' <-

\* b''ob''b''cb''b''sb''b''ob''b''ob''b''ob''b''xb''xb''b'' $\pm$ b''b''ab''b''eb''b'' $\pm$ b'' b'  $\leftrightarrow$ 

\* b''\b''yb''b''Hb''b''xb''xb''b''yb''b''xb''b''xb''b'' xb'' Free3DModel

 $1**$ 

SGLIB\_API void Destroy3DModel( S3DMODEL\*\* aModel );

\* b''cb''b''rb''d''pb''b''yb''yb''xb''b''rb''yb''yb''b''pb''b''ab'' b''ab'' ab'' NULL  $\star$  /

'rb'' b''yb''b''xb''ab''ab''b''ab''b''ab''b''rb''rb''eb''b''nb''b''ab''b''b''b''

'nb''ab''ab''ab''ab''ab''a''ab''arb''ab'', b''ab''ab''ab''ab''ab''ab''a''ub''ab''a''ah''a' 'ab''b''eb''uh''uh''yb''yb''xb''xb'' b''cb''uh''yb''b''yb''yb''xb''xb''uh''uh''yb'' + 'p''b''d''d''d'' S3DMODEL b''uh'' d''cb''d''cb''d''d''ah''d''πb''ab''b''eb''b' →

\* b''ob''b''cb''b''ab''b''ob''d''ob''b''ob''b''xb''a''d''up''b''ab''b''eb''b''rb'' b'  $\leftrightarrow$ 

\* b''\b''yb''b''xb''ab''xb''xb''yb''yb''yb''ab''b''xb'' xb'' Destroy3DModel

 $1$ 

SGLIB\_API S3DMODEL\* GetModel( SCENEGRAPH\* aNode );

 $\star$  /

'nb''b''eb''z'xb''ab'', b''ab''b''ab''b''ab''b''ub''eb'' - NULL

\* @return - b''bb''b''ob''b''sb''b''b''pb''b''ab''b''ab''b''щb''b''ab''b''eb''b''rb'' b' 'nb''b''ab''d''d''ab''b''cb''d''d''ab''d''ab''d''ab''d''ab''d''ab''d''ab''d''ab''d''ab''d''ab''d'' ab''b ''eb'' S3DMODEL b''bb'' b''cb''b''πb''b''yb''vb''vb''ab''b''ab''b''eb'' b''yb''cb''b' ↔

'pb''b''eb''b'' $\pi b$ ''eb''b'' $\pi b$ ''cb'' $\pi b$ '' $\pi b$ ''ab''b'' $\pi b$ '' $\pi b$ '' $\pi b$ ''e'' $\pi b$ '' $\pi b$ '' $\pi b$ '' $\pi b$ '' $\mapsto$ ''e $\mapsto$ '' S3DMODEL

\* b''иb''b''нb''b''иb''b''цb''b''иb''b''аb''b''лb''b''иb''b''зb''b''иb''b''рb''b''уb'' *←* b''еb''b''тb'' b''сb''b''тb''b''рb''b''уb''b''кb''b''тb''b''уb''b''рb''b''уb'' *←-* SMATERIAL \*/ SGLIB\_API void Init3DMaterial( SMATERIAL& aMat ); /\*\* \* b''Фb''b''уb''b''нb''b''кb''b''цb''b''иb''b''яb'' Init3DMesh \* b''сb''b''оb''b''зb''b''дb''b''аb''b''ёb''b''тb'' b''иb'' b''иb''b''нb''b''иb''b' *←-* 'цb''b''иb''b''аb''b''лb''b''иb''b''зb''b''иb''b''рb''b''уb''b''еb''b''тb'' b''сb'' *←* b''тb''b''рb''b''уb''b''кb''b''тb''b''уb''b''рb''b''уb'' SMESH \*/ SGLIB\_API void Init3DMesh( SMESH& aMesh ); };

Примеры реального использования API графа сцены можно посмотреть в примере 3D-плагина DEMO2 и в исходных кодах KiCad — 3D-плагины для работы с файлами в форматах VRML1, VRML2 и X3D.